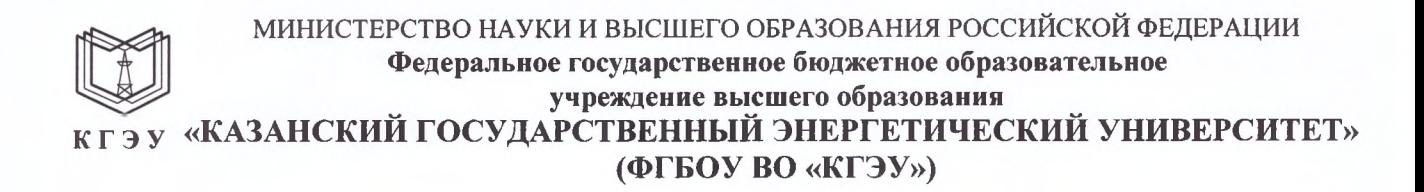

Подписан: ФГБОУ ВО «КГЭУ». КАЗАНСКИЙ ГОСУДАРСТВЕННЫЙ ЭНЕРГЕТИЧЕСИЙ УНИВЕРСИТЕТ» Владелец: Торкунова Юлия Владимировна, Директор цифровых технологий и экономики, Сертификат: 04637А9600В7АЕ93974С7182805С6В90ЕF Действителен с 17.06.2022 по 17.06.2023

**УТВЕРЖДАЮ** 

Директор института Цифровых технологий и экономики

Ю.В. Торкунова «26» октября 2020 г.

# РАБОЧАЯ ПРОГРАММА ДИСЦИПЛИНЫ

Объектно-ориентированное программирование и шаблоны проектирования

Направление ПОДГОТОВКИ

09.04.01 Информатика и вычислительная техника

Направленность (профиль) Математическое и программное обеспечение автоматизированных систем управления

Квалификация

магистр

Рабочая программа дисциплины разработана в соответствии с ФГОС ВО магистратура по направлению подготовки 09.04.01 Информатика и вычислительная техника (приказ Минобрнауки России от 19.09.2017 г. № 918)

Программу разработал:

доцент, к.т.н.

Халидов А.А.

Программа рассмотрена и одобрена на заседании кафедры-разработчика Инженерная кибернетика,

протокол № 11 от 26.10.2020 Заведующий кафедрой Ю.Н.Смирнов

Программа рассмотрена и одобрена на заседании выпускающей кафедры Инженерная кибернетика,

протокол № 11 от 26.10.2020 Заведующий кафедрой Ю.Н.Смирнов

Программа одобрена на заседании учебно-методического совета института ЦТЭ протокол № 2 от 26.10.2020

Зам. директора института ЦТЭ Обестве Косулин В.В.

Программа принята решением Ученого совета института ЦТЭ протокол № 2 от 26.10.2020

#### 1. Цель, задачи и планируемые результаты обучения по дисциплине

Целью освоения дисциплины является изучение объектно-ориентированной технологии разработки программ.

формирование теоретических знаний и Задачами дисциплины являются: практических навыков разработки программ решения прикладных задач на компьютере с использованием объектно- ориентированной технологии.

Компетенции, формируемые у обучающихся, запланированные результаты обучения по дисциплине, соотнесенные с индикаторами достижения компетенций:

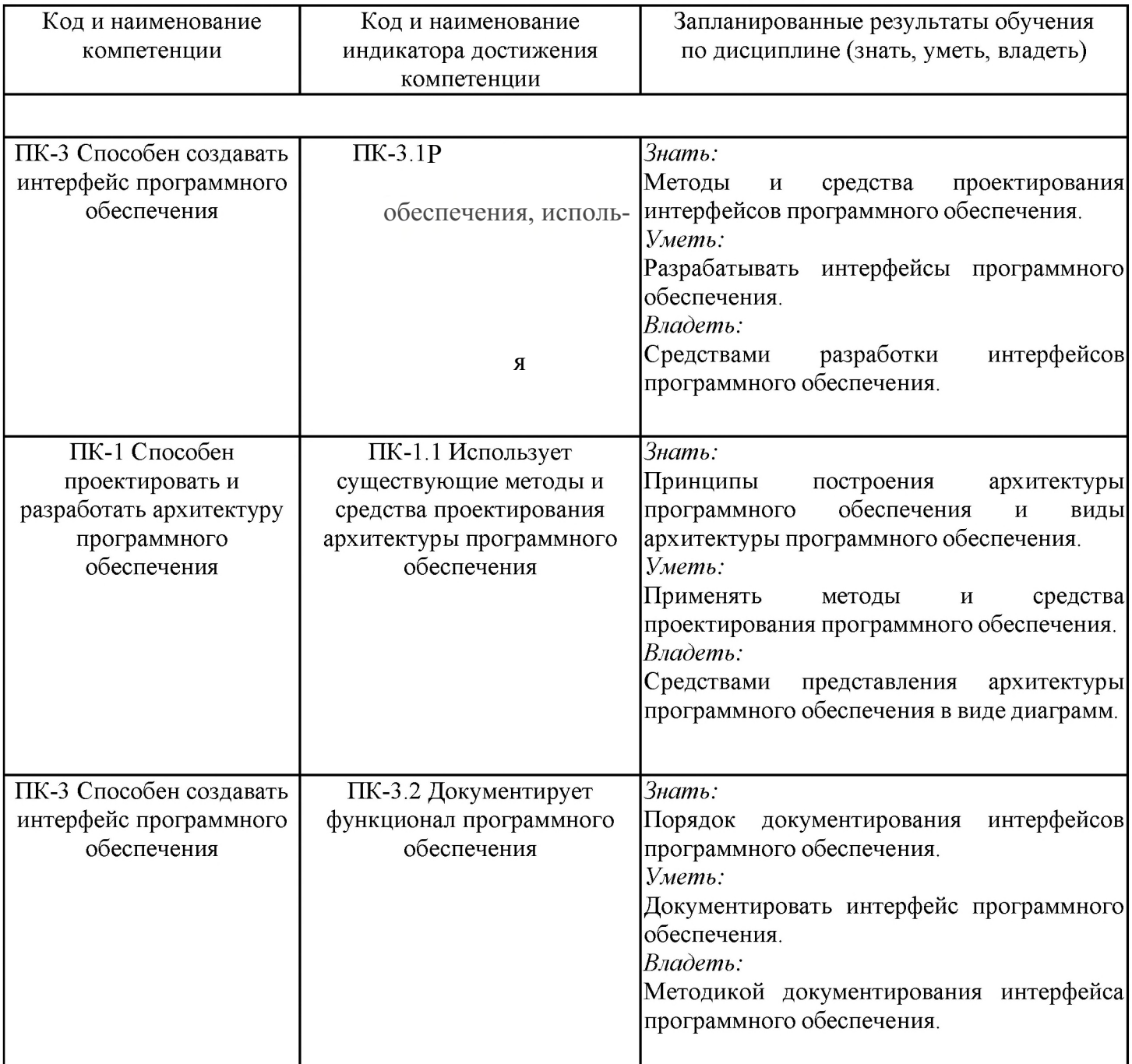

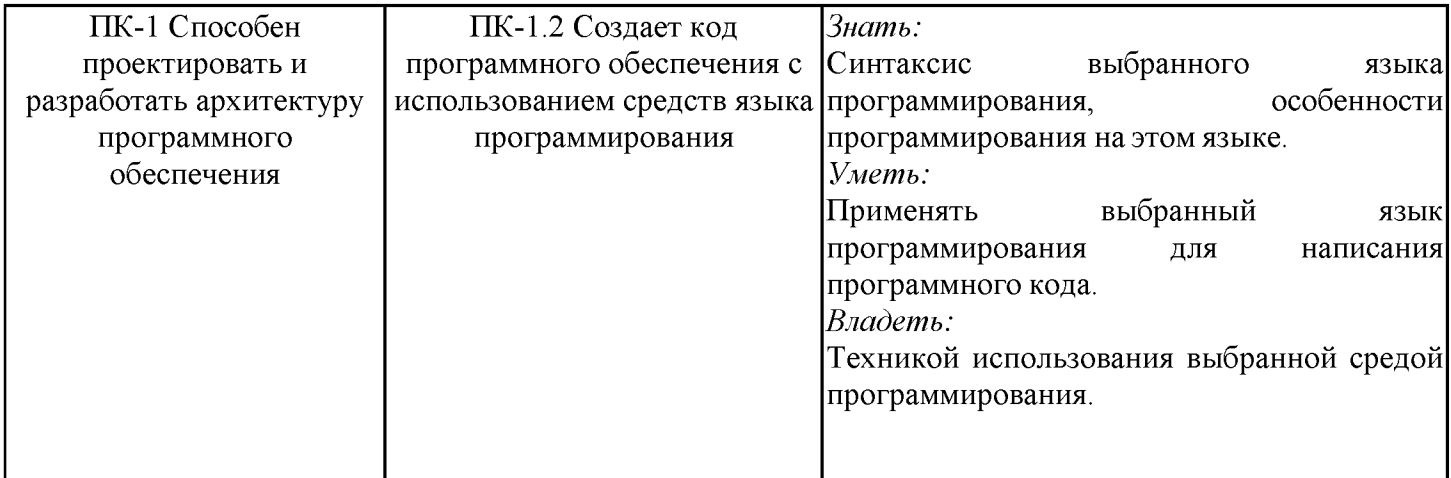

### 2. Место дисциплины в структуре ОПОП

Объектно-ориентированное Дисциплина программирование шаблоны  $\mathbf{M}$ проектирования относится к части, формируемой участниками образовательных отношений учебного плана по направлению подготовки 09.04.01 Информатика и вычислительная техника.

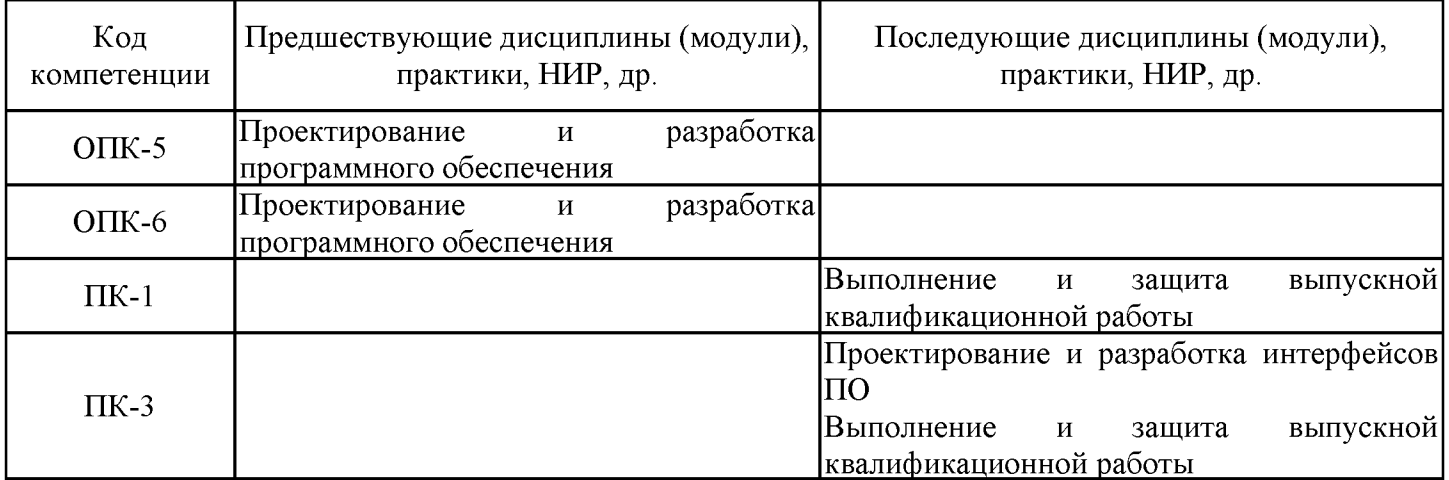

Для освоения дисциплины обучающийся должен:

Знать основы алгоритмизации и программирования.

Уметь разрабатывать программное обеспечение решения практических задач.

Владеть методикой разработки алгоритмов решения практических задач.

### 3. Структура и содержание дисциплины

# 3.1. Структура дисциплины

Общая трудоемкость дисциплины составляет 6 зачетных (ые) единиц (ы) (ЗЕ), всего 216 часов, из которых 69 часов составляет контактная работа обучающегося с преподавателем (занятия лекционного типа 16 час., занятия семинарского типа (практические, семинарские занятия, лабораторные работы и т.п.) 32 час., групповые и индивидуальные консультации 2 час., прием экзамена (КПА) - 1 час., самостоятельная работа обучающегося 112 час, контроль самостоятельной работы (КСР) - 2 час. Практическая подготовка по виду профессиональной деятельности составляет 20 часов.

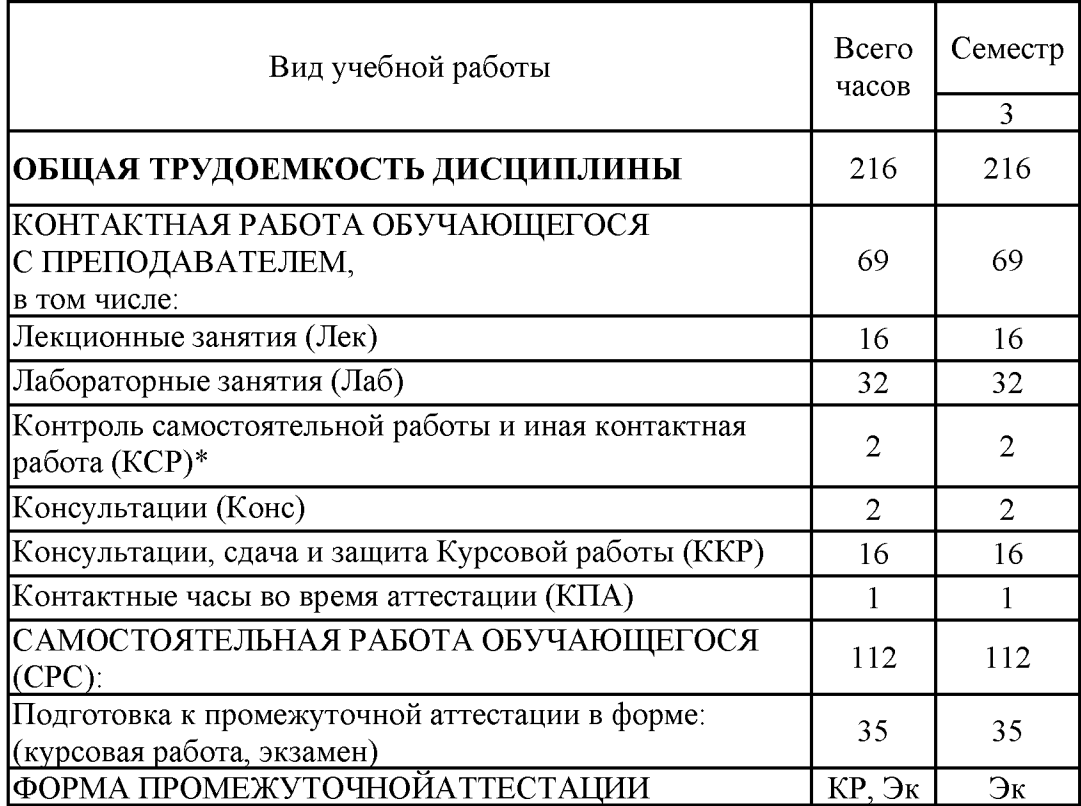

# 3.2. Содержание дисциплины, структурированное по разделам и видам занятий

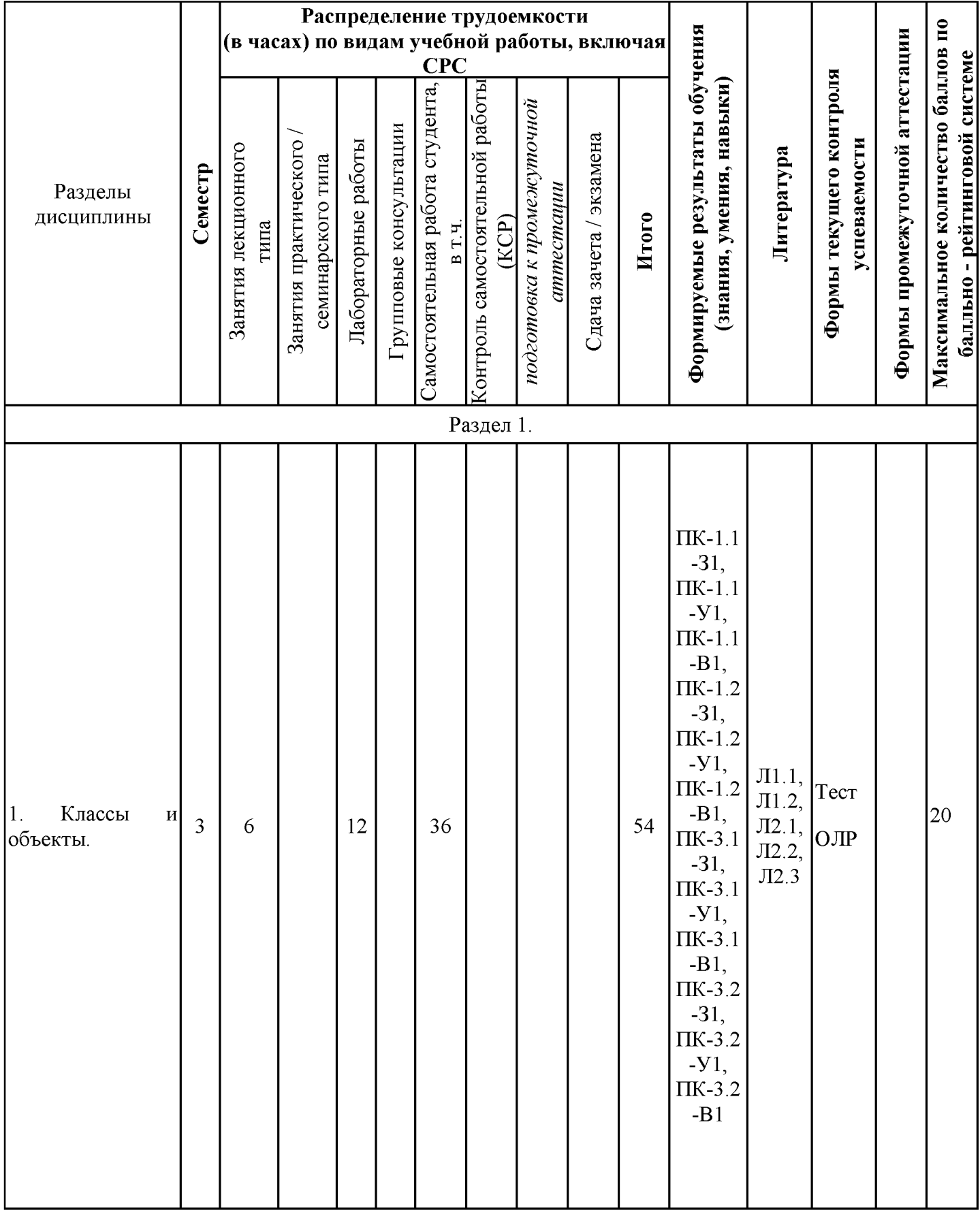

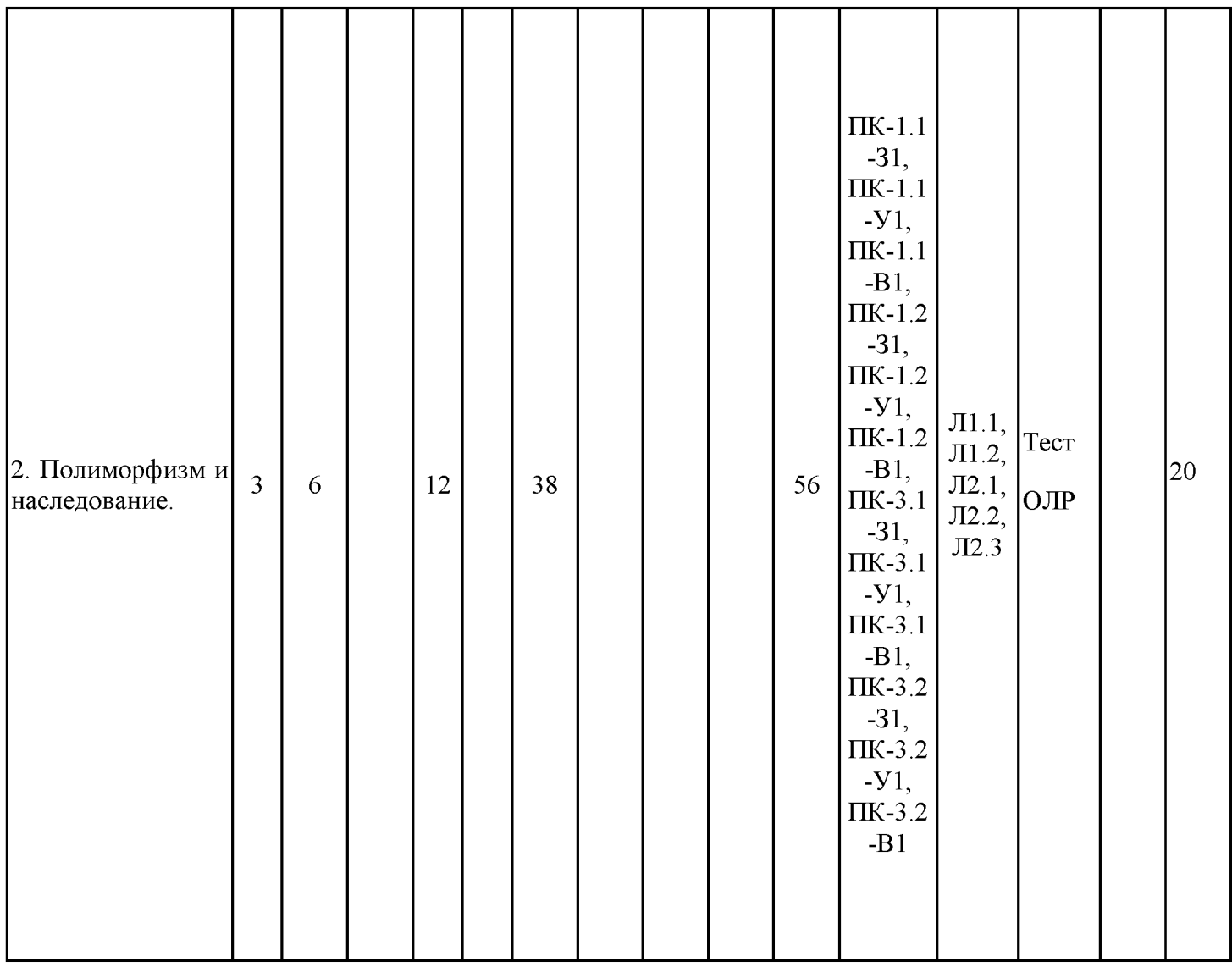

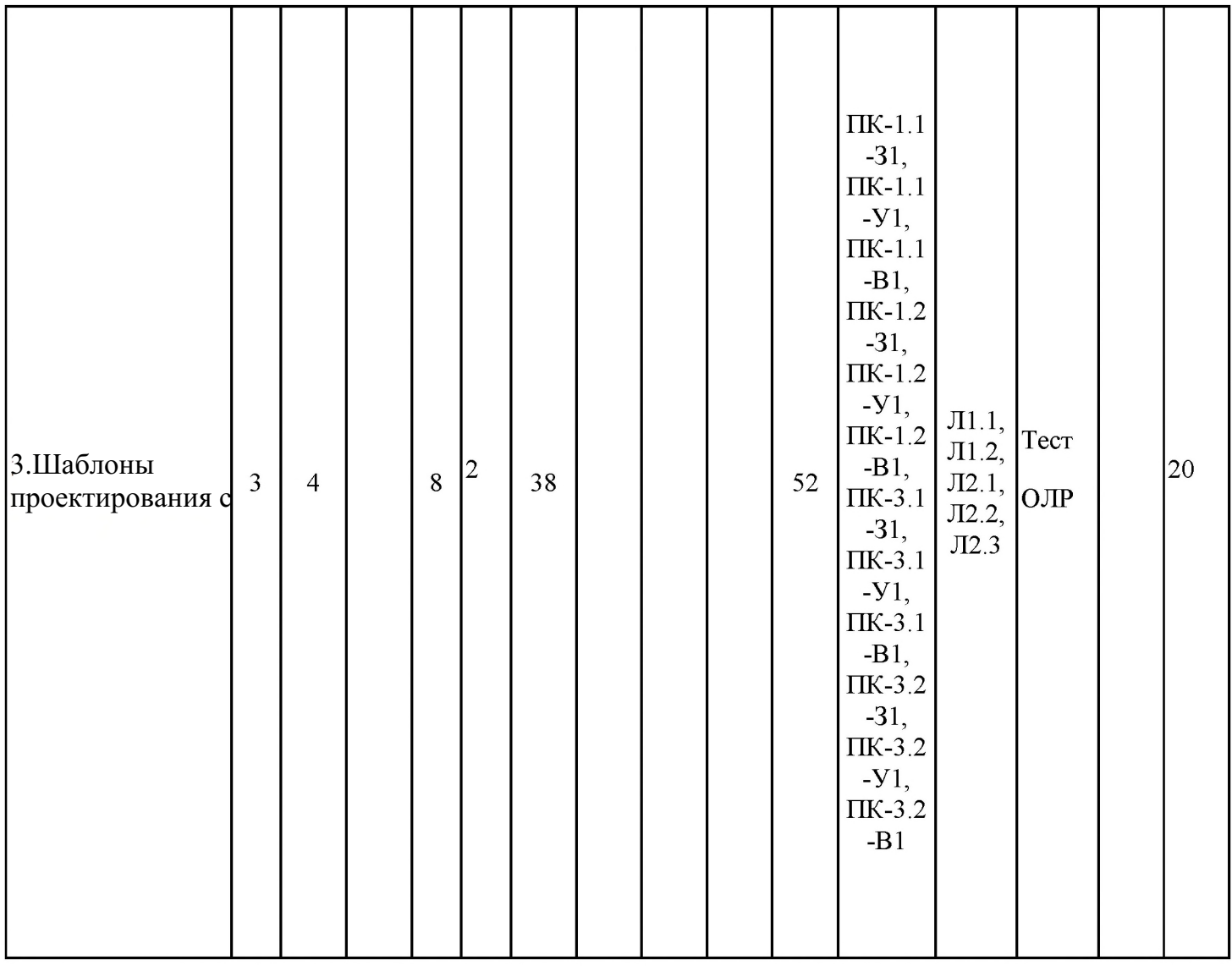

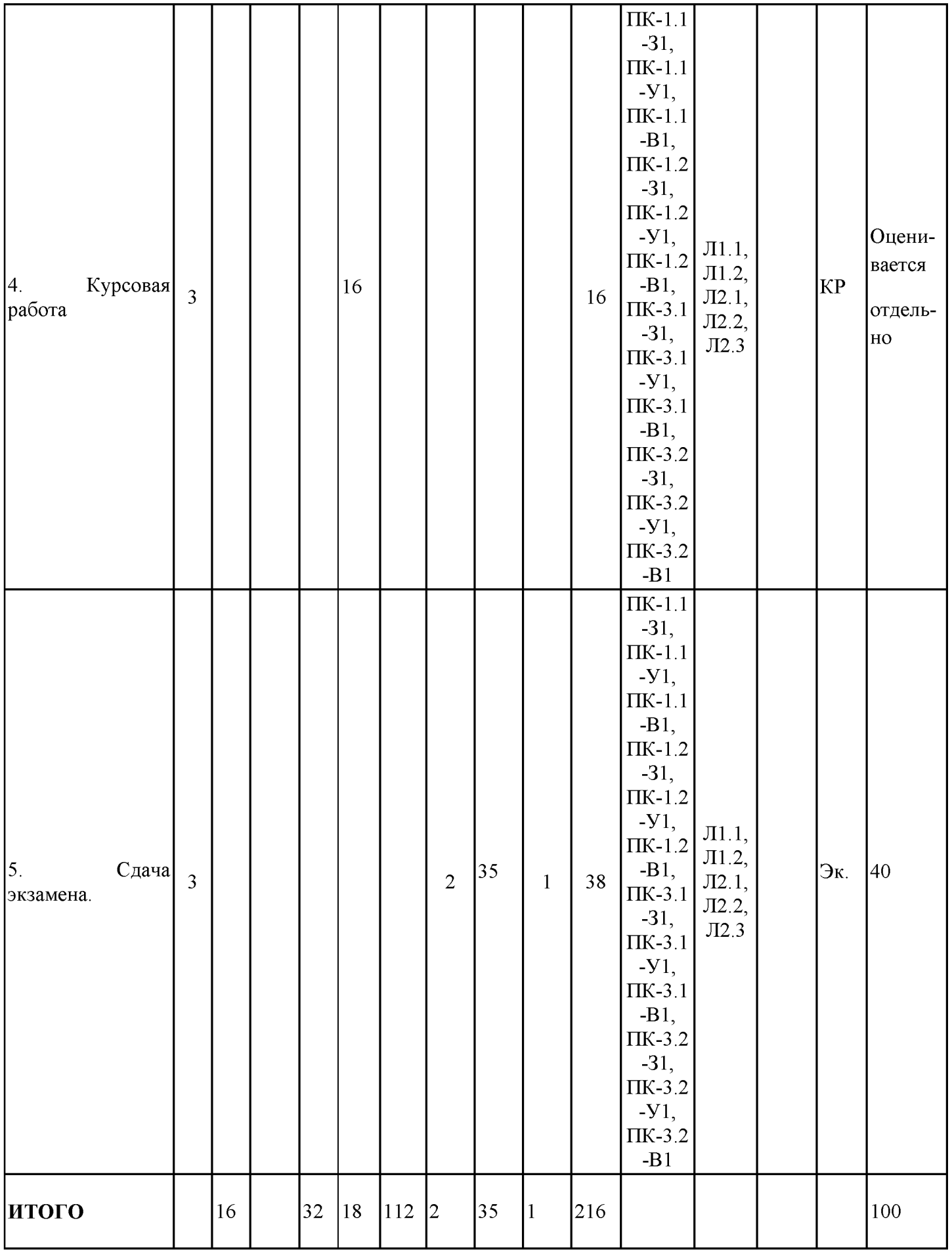

#### 3.3. Тематический план лекционных занятий

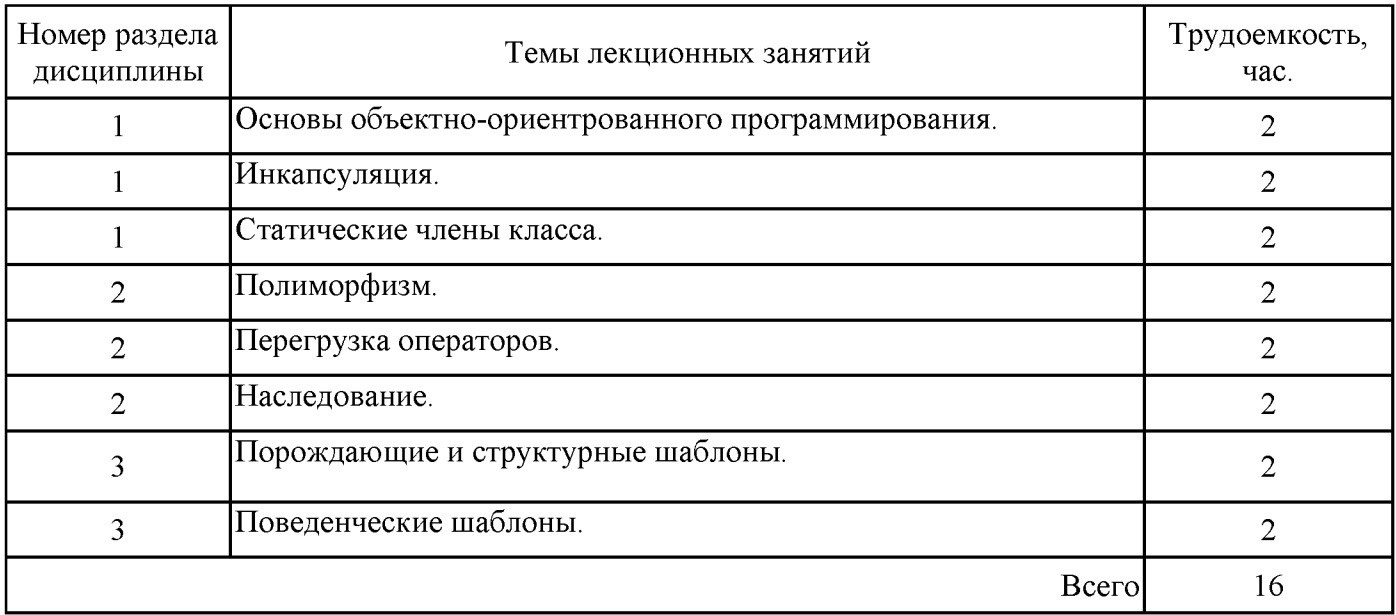

### 3.4. Тематический план практических занятий

Данный вид работы не предусмотрен учебным планом

# 3.5. Тематический план лабораторных работ

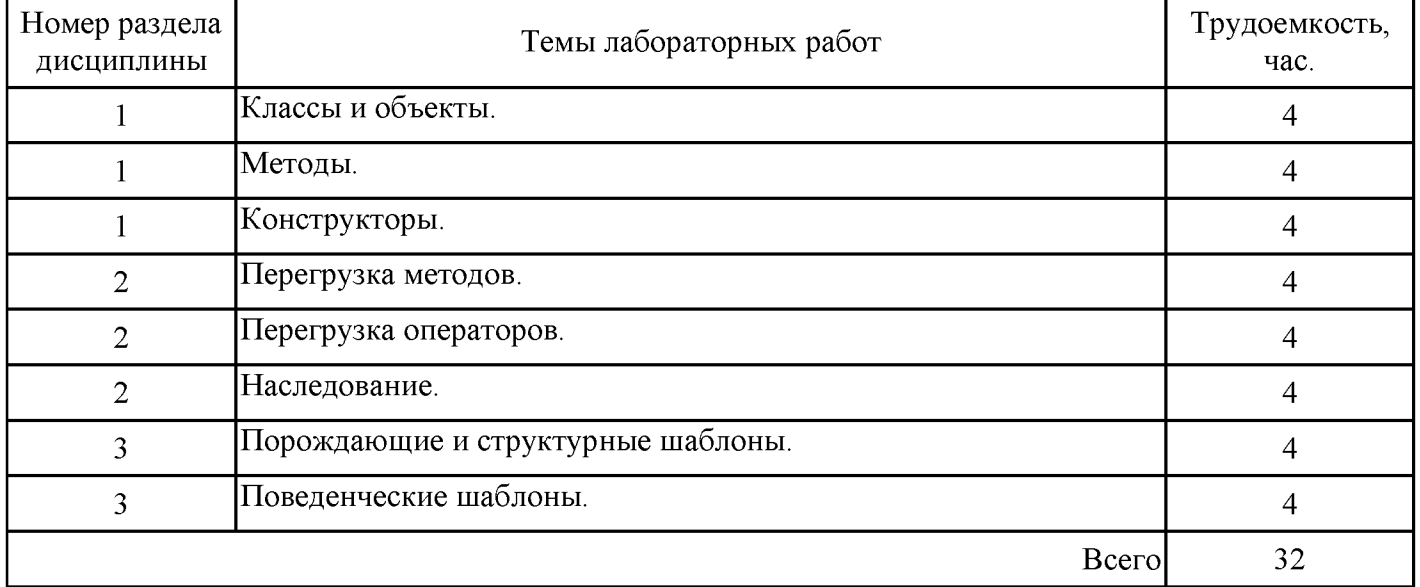

### 3.6. Самостоятельная работа студента

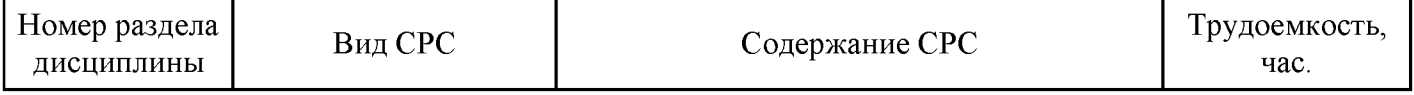

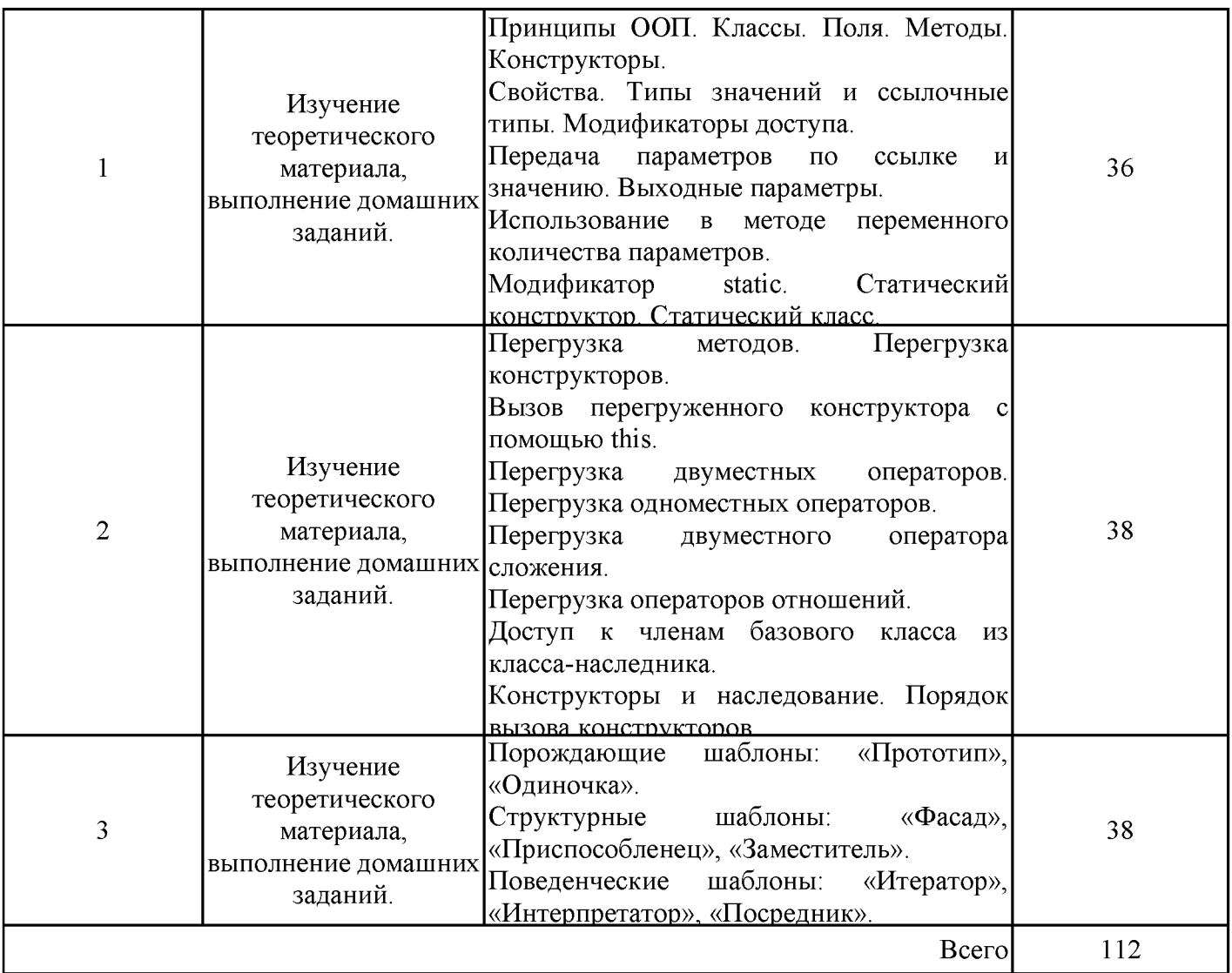

#### 4. Образовательные технологии

При проведении учебных занятий используются традиционные образовательные технологии - лекции в сочетании с лабораторными занятиями, самостоятельное изучение определённых разделов и современные образовательные технологии, направленные на обеспечение развития у обучающихся навыков командной работы, межличностной коммуникации, принятия решений, лидерских качеств: работа в команде, проблемное обучение.

При реализации дисциплины «Объектно-ориентированное программирование и шаблоны проектирования» применяются электронное обучение и дистанционные образовательные технологии.

В процессе обучения используются: электронные образовательные ресурсы (ЭОР), размещенные в личных кабинетах студентов Электронного университета KГЭУ, URL: http://e.kgeu.ru

### 5. Оценивание результатов обучения

Оценивание результатов обучения по дисциплине осуществляется в рамках текущего контроля успеваемости, проводимого по балльно-рейтин-говой системе (БРС), и промежуточной аттестации.

Обобщенные критерии и шкала оценивания сформированности уровня компетенции (индикатора достижения компетенции) по итогам освоения дисциплины:

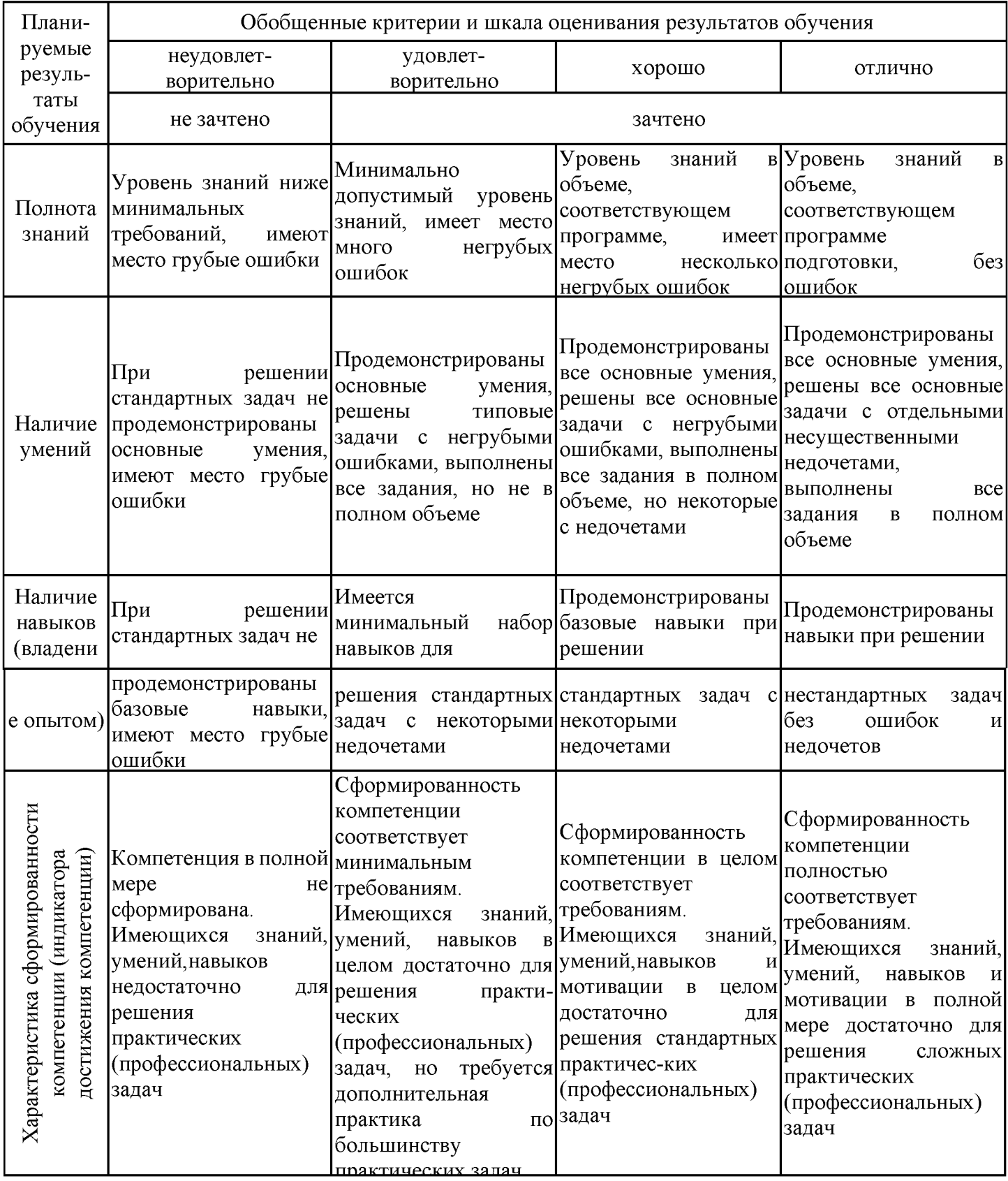

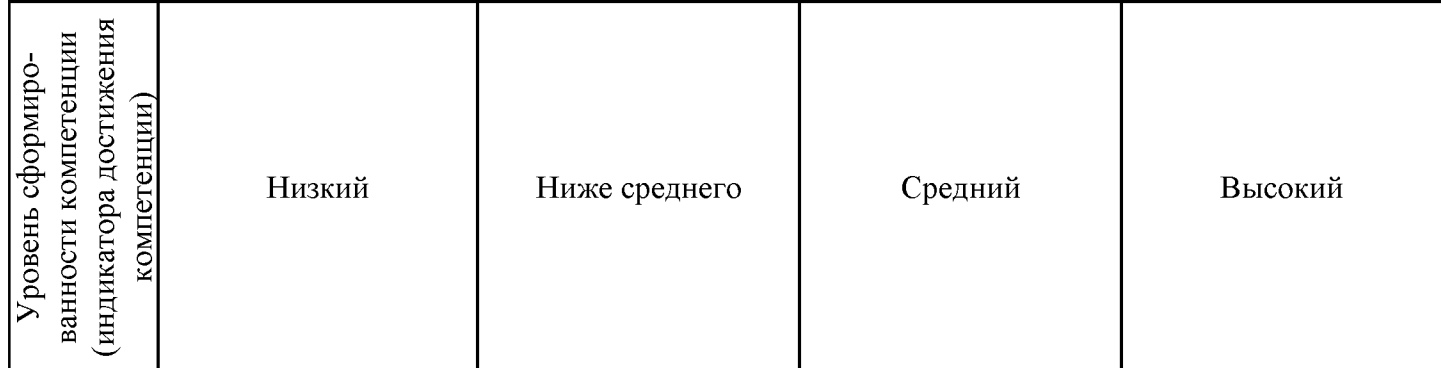

Шкала оценки результатов обучения по дисциплине:

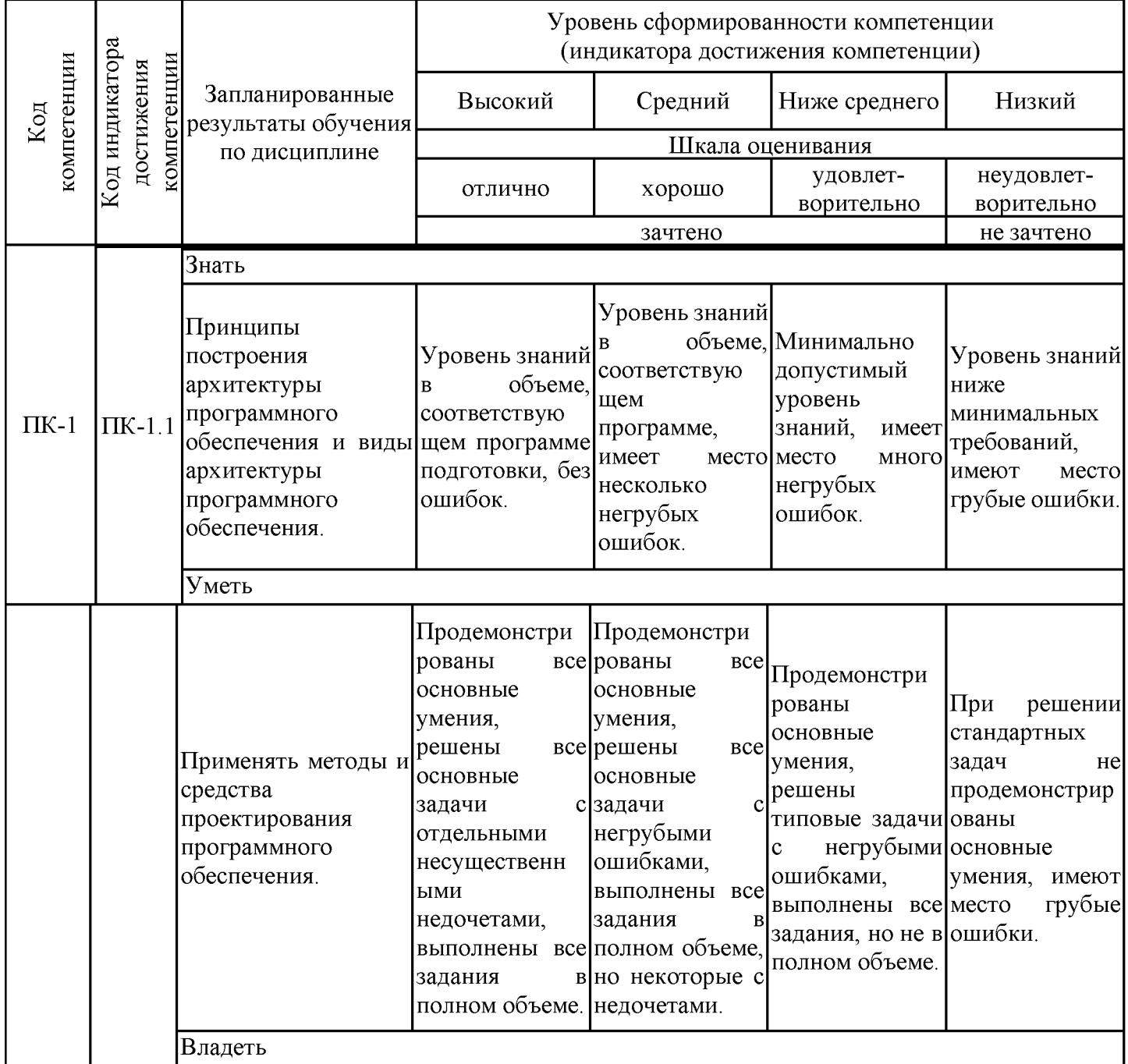

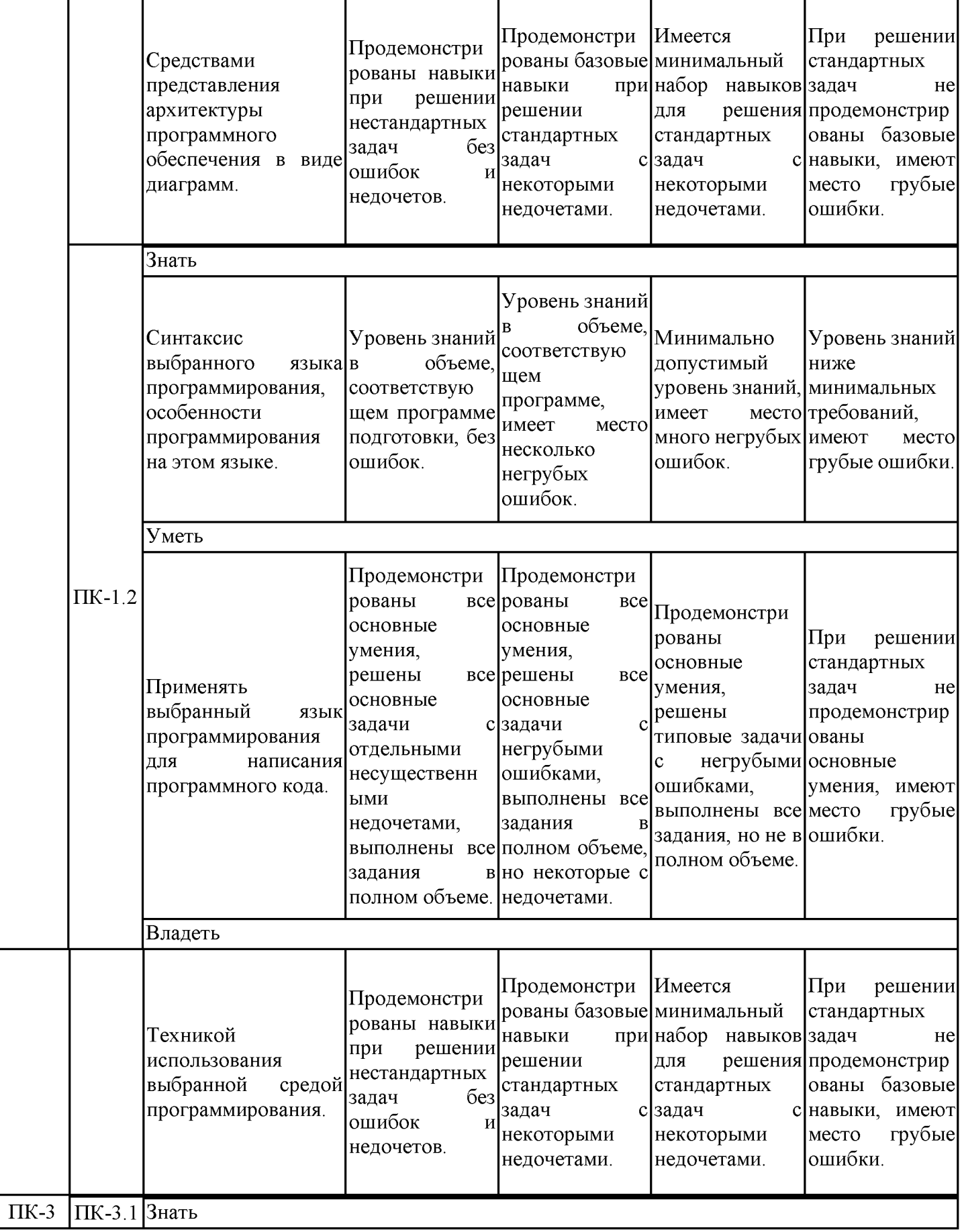

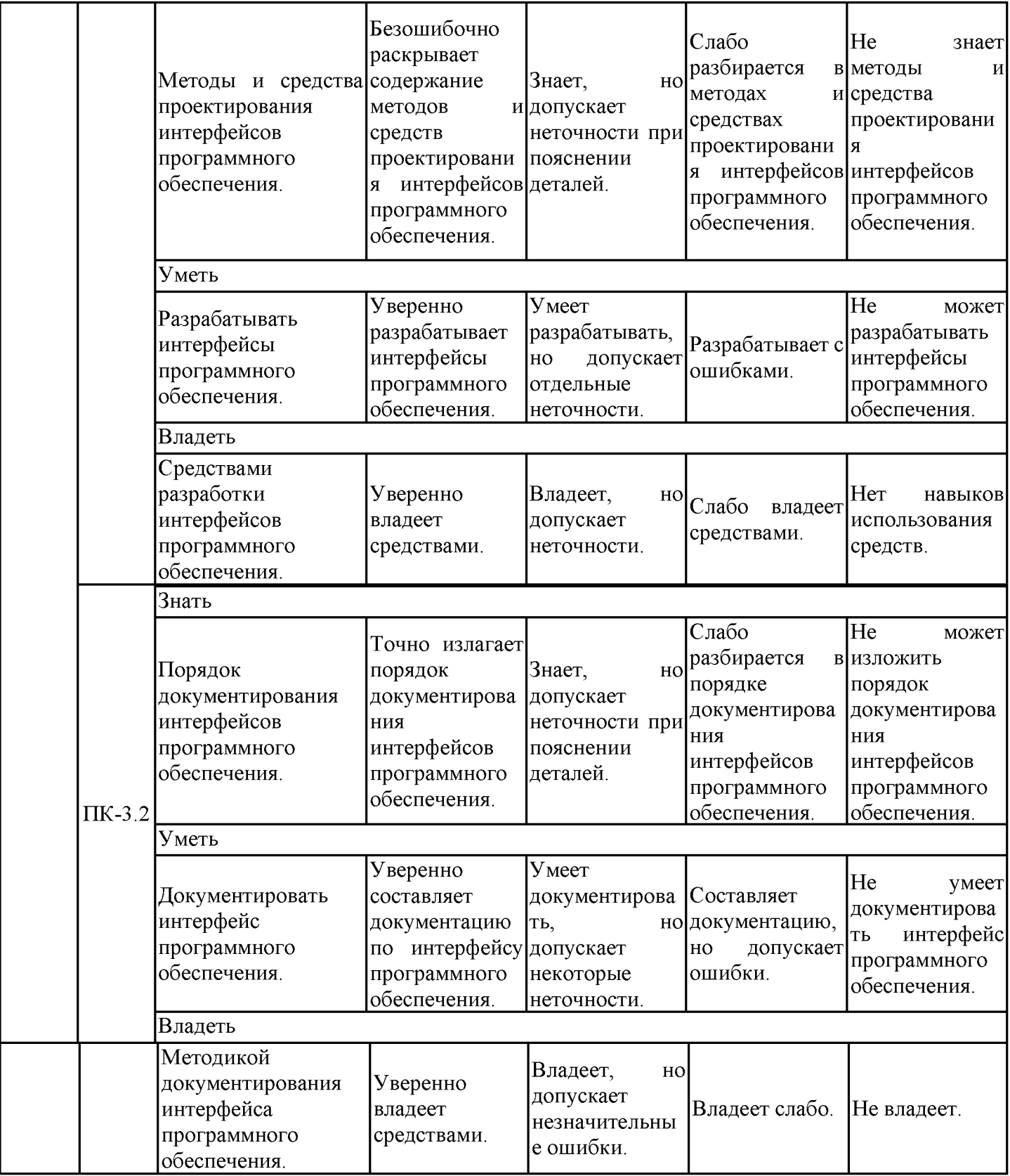

Оценочные материалы для проведения текущего контроля успеваемости и промежуточной аттестации приведены в Приложении к рабочей программе дисциплины. Полный комплект заданий и материалов, необходимых для оценивания результатов обучения по дисциплине, хранится на кафедре-разработчике в бумажном и электронном виде.

### 6. Учебно-методическое и информационное обеспечение дисциплины

### 6.1. Учебно-метолическое обеспечение

### Основная литература

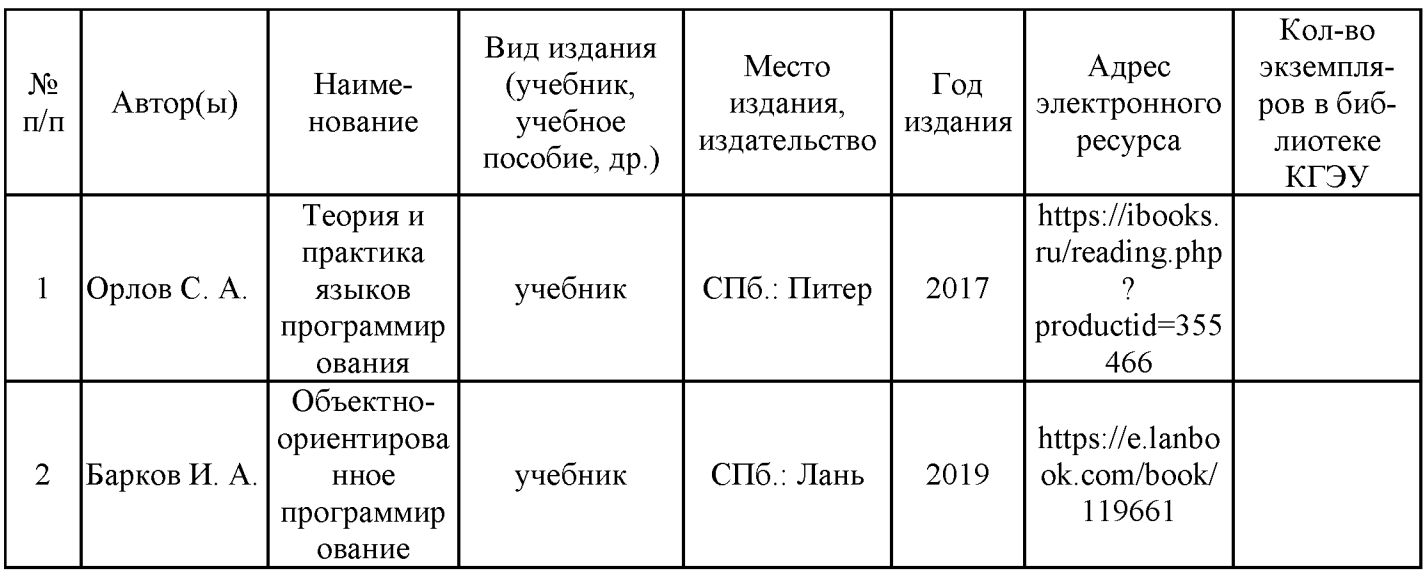

# Дополнительная литература

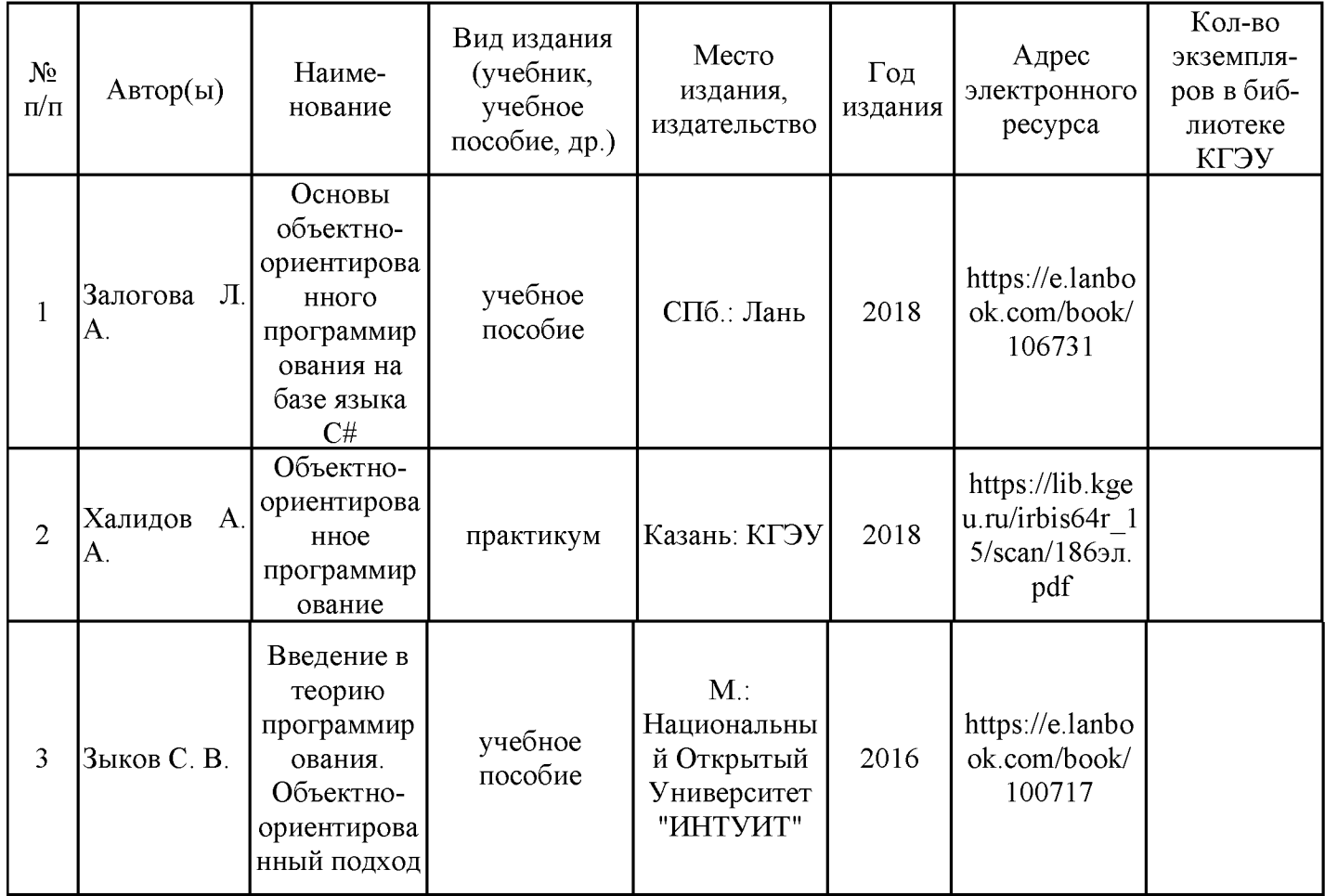

# 6.2. Информационное обеспечение

# 6.2.1. Электронные и интернет-ресурсы

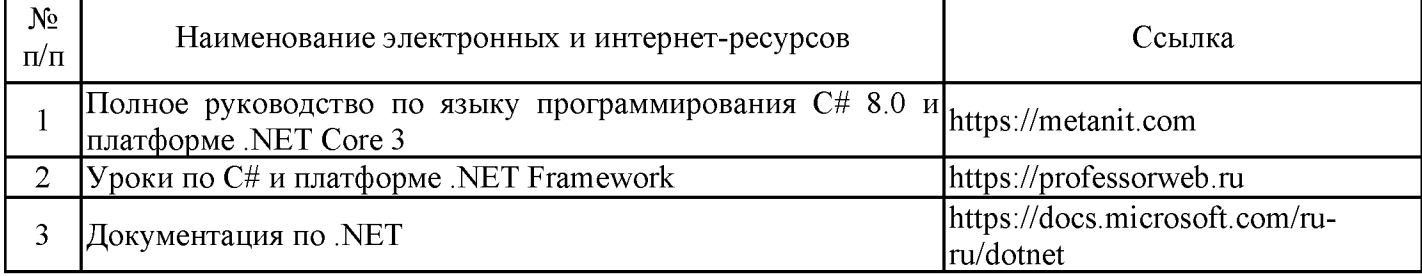

# 6.2.2. Профессиональные базы данных

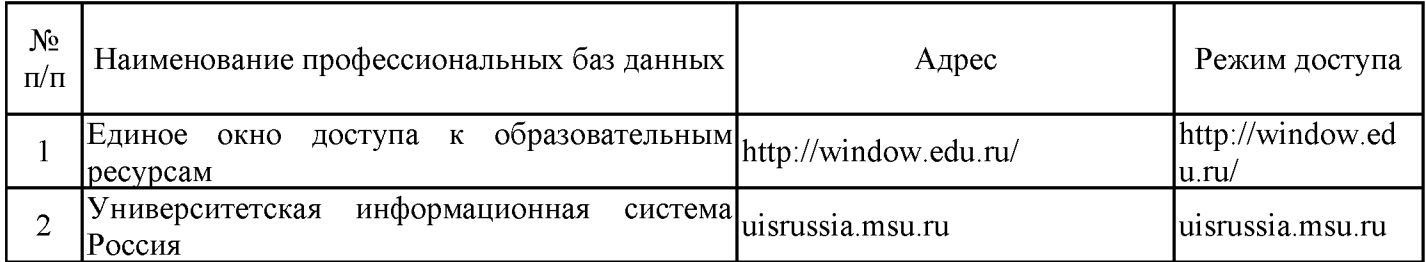

### 6.2.3. Информационно-справочные системы

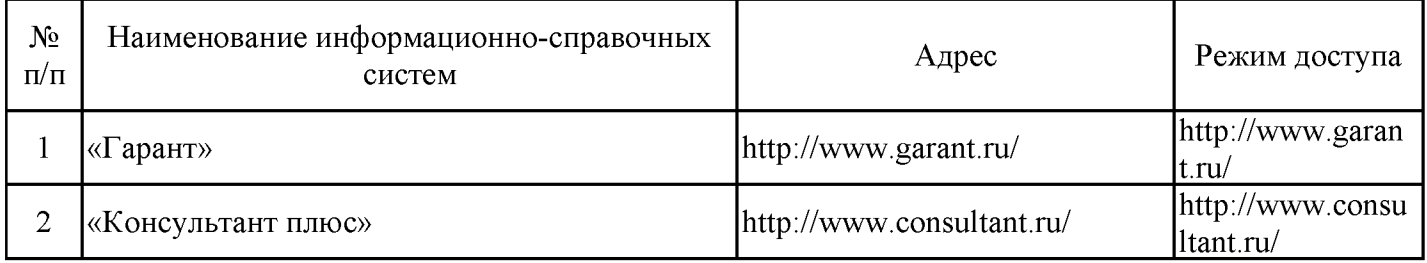

### 6.2.4. Лицензионное и свободно распространяемое программное обеспечение **ДИСЦИПЛИНЫ**

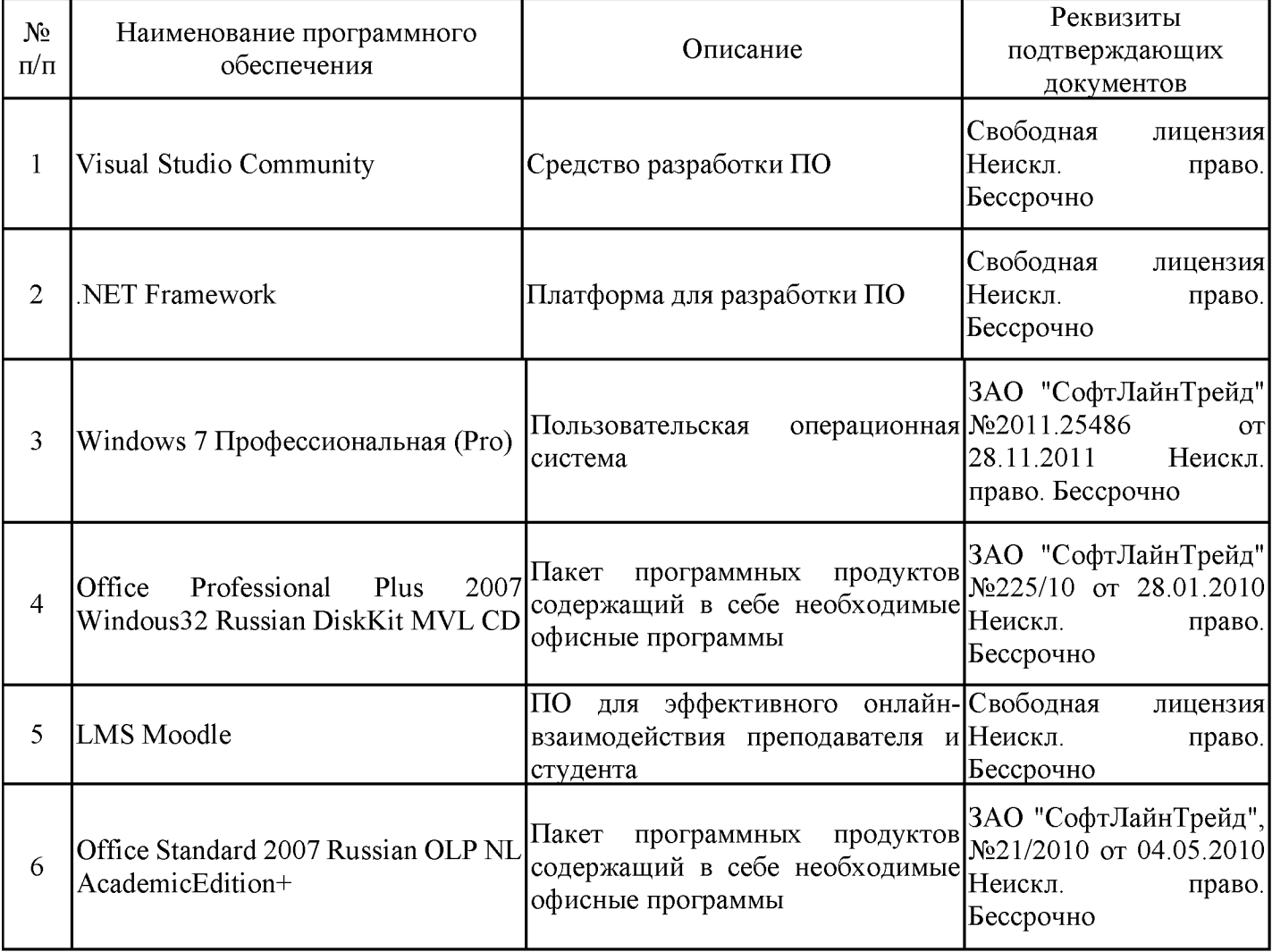

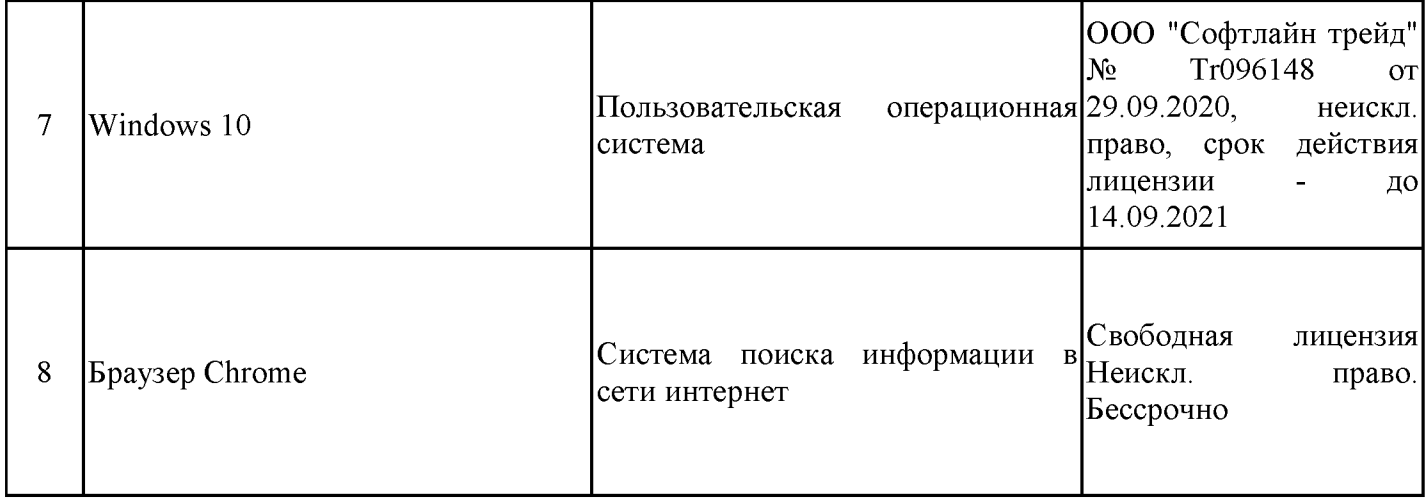

# 7. Материально-техническое обеспечение дисциплины

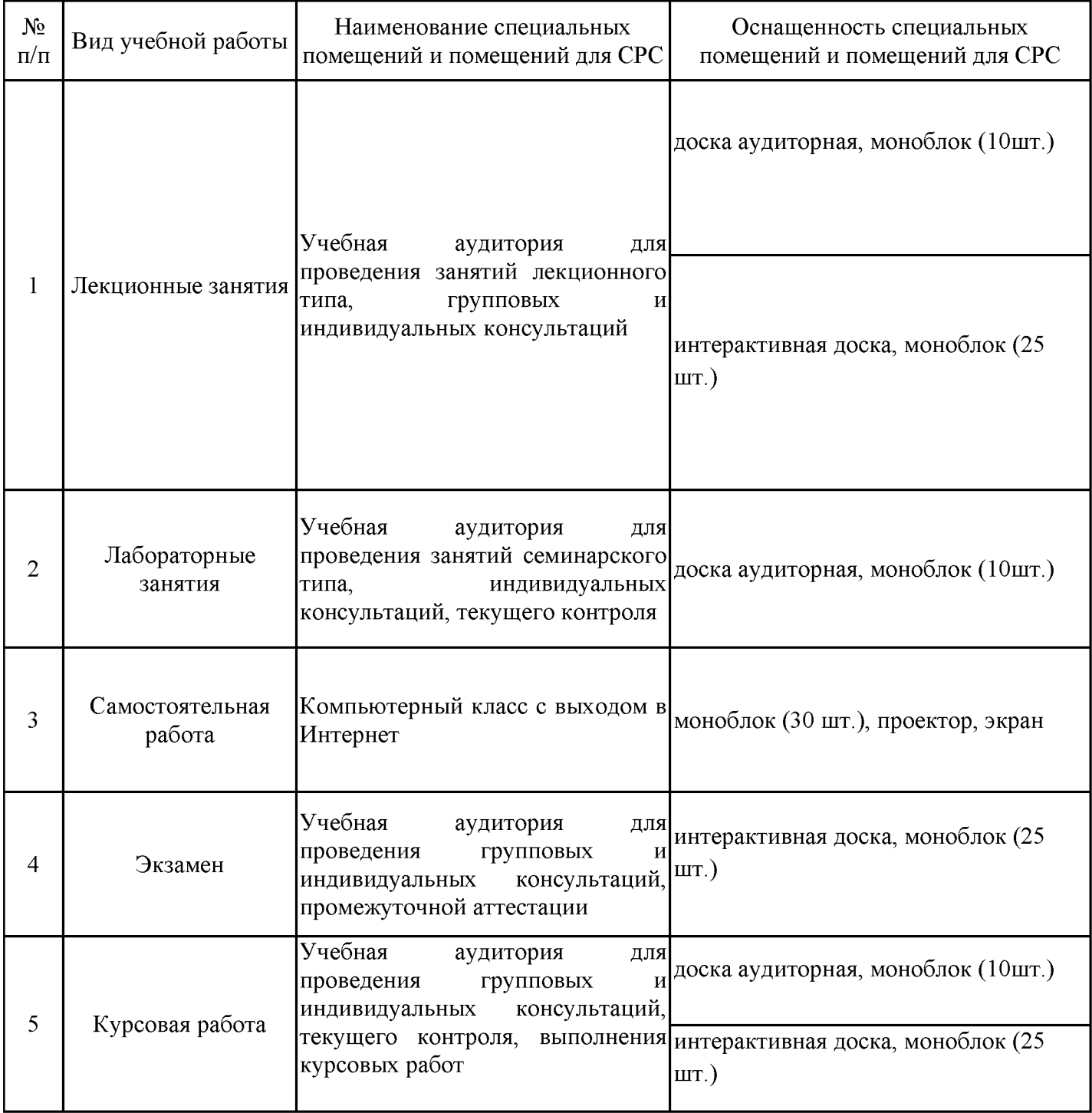

### 8. Особенности организации образовательной деятельности для лиц с ограниченными возможностями здоровья и инвалидов

Лица с ограниченными возможностями здоровья (ОВЗ) и инвалиды имеют возможность беспрепятственно перемещаться из одного учебно-лабораторного корпуса в другой, подняться на все этажи учебно-лабораторных корпусов, заниматься в учебных и иных помещениях с учетом особенностей психофизического развития и состояния ЗДОРОВЬЯ.

Для обучения лиц с ОВЗ и инвалидов, имеющих нарушения опорно- двигательного аппарата, обеспечены условия беспрепятственного доступа во все учебные помещения. Информация о специальных условиях, созданных для обучающихся с ОВЗ и инвалидов, размещена на сайте университета www//kgeu.ru. Имеется возможность оказания технической помощи ассистентом, услуг сурдопереводчиков a также  $\overline{M}$ тифлосурдопереводчиков.

Для адаптации к восприятию лицами с ОВЗ и инвалидами с нарушенным слухом справочного, учебного материала по дисциплине обеспечиваются следующие условия:

- для лучшей ориентации в аудитории, применяются сигналы оповещения о начале и конце занятия (слово «звонок» пишется на доске);

- внимание слабослышащего обучающегося привлекается педагогом жестом (на плечо кладется рука, осуществляется нерезкое похлопывание);

- разговаривая с обучающимся, педагогический работник смотрит на него, говорит ясно, короткими предложениями, обеспечивая возможность чтения по губам.

Компенсация затруднений речевого и интеллектуального развития слабослышащих обучающихся проводится путем:

- использования схем, диаграмм, рисунков, компьютерных презентаций с гиперссылками, комментирующими отдельные компоненты изображения;

- регулярного применения упражнений на графическое выделение существенных признаков предметов и явлений;

- обеспечения возможности для обучающегося получить адресную консультацию по электронной почте по мере необходимости.

Для адаптации к восприятию лицами с ОВЗ и инвалидами с нарушениями зрения справочного, учебного, просветительского материала, предусмотренного образовательной программой по выбранному направле-нию подготовки, обеспечиваются следующие условия:

- ведется адаптация официального сайта в сети Интернет с учетом особых потребностей инвалидов по зрению, обеспечивается наличие крупношрифтовой справочной информации о расписании учебных занятий;

- педагогический работник, его собеседник (при необходимости), присутствующие на занятии, представляются обучающимся, при этом каждый раз называется тот, к кому педагогический работник обращается;

- действия, жесты, перемещения педагогического работника коротко и ясно комментируются;

- печатная информация предоставляется крупным шрифтом (от 18 пунктов), тотально озвучивается;

- обеспечивается необходимый уровень освещенности помещений;

- предоставляется возможность использовать компьютеры во время занятий и право записи объяснений на диктофон (по желанию обучающихся).

Форма проведения текущей и промежуточной аттестации для обучающихся с ОВЗ и инвалидов ОВЗ и инвалидов определяется педагогическим работником в соответствии с учебным планом. При необходимости обучающемуся с ОВЗ, инвалиду с учетом их индивидуальных психофизических особенностей дается возможность пройти промежуточную аттестацию устно, письменно на бумаге, письменно на компьютере, в форме тестирования и т.п., либо предоставляется дополнительное время для подготовки ответа.

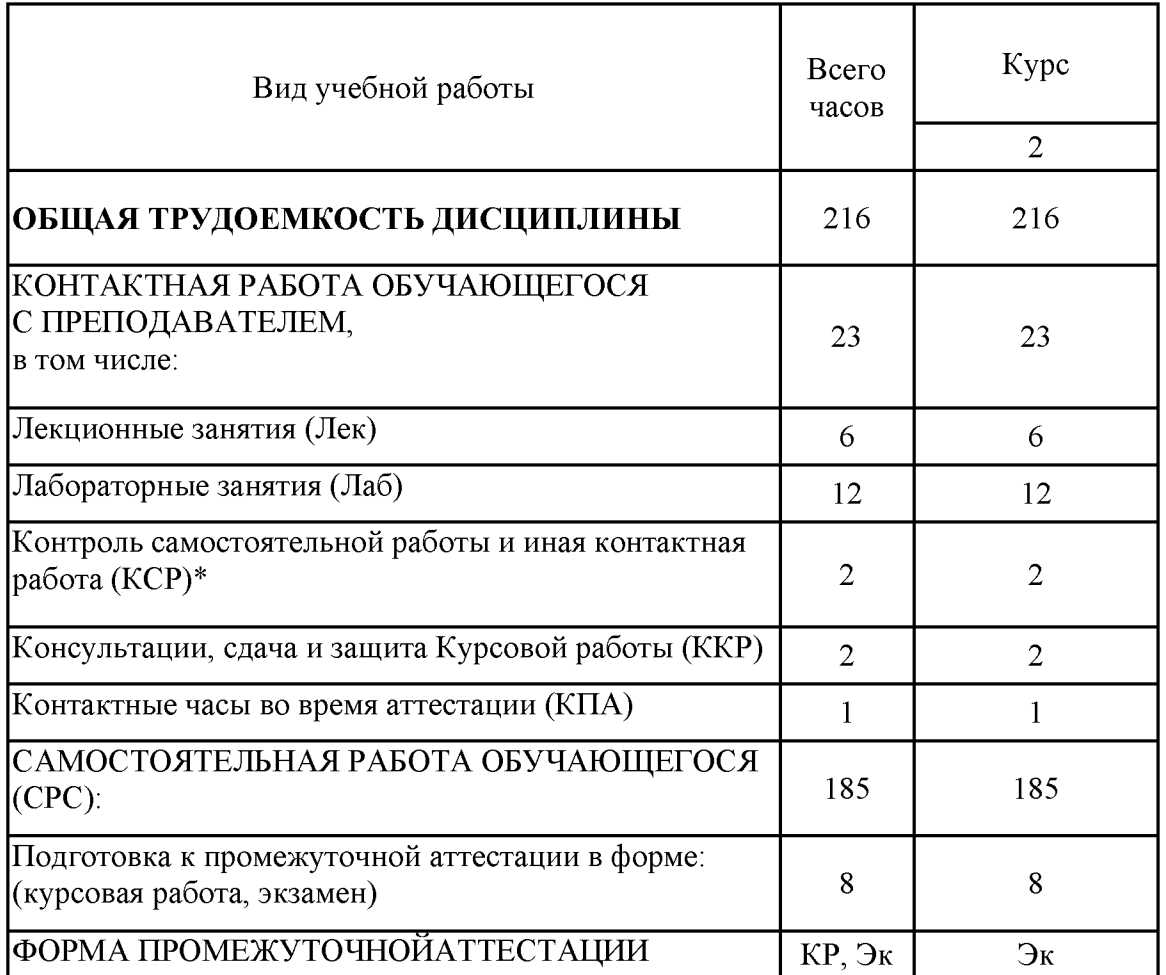

Дополнения и изменения в рабочей программе дисциплины с 2021/2022 учебного года

В программу вносятся следующие изменения:

2. Скорректированы следующие цифровые компетенции/индикаторы к ним: ПК-3.1 (стр. 3,8)

Программа одобрена на заседании кафедры-разработчика Инженерная кибернетика «16» 06 2021г., протокол №7 Зав. кафедрой Ю.Н. Смирнов

Программа одобрена методическим советом института ЦТЭ «22» июня 2021г., протокол № 10

Зам. директора по УМР

Согласовано:

Руководитель ОПОП

de

Подпись, дата

Ю.Н. Смирнов

В.В. Косулин

Подпись, дата

*Приложение к рабочей программе дисциплины*

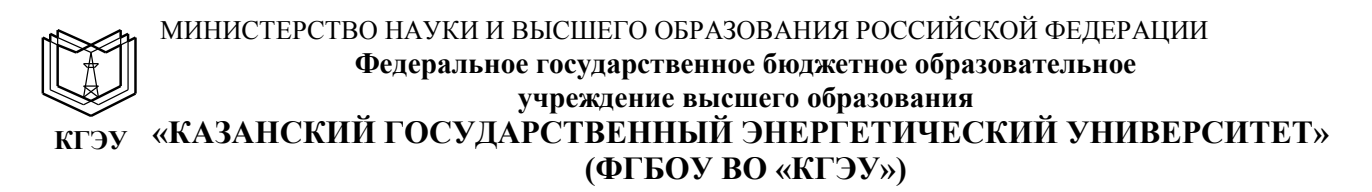

### **ОЦЕНОЧНЫЕ МАТЕРИАЛЫ**

#### **по дисциплине**

Объектно-ориентированное программирование и шаблоны проектирования

Направление подготовки

09.04.01 Информатика и вычислительная техника

Направленность (профиль) Математическое и программное обеспечение автоматизированных систем управления

Квалификация

магистр

#### Рецензия

### на оценочные материалы для проведения промежуточной аттестации обучающихся по дисциплине

#### «Объектно-ориентированное программирование и шаблоны проектирования»

Содержание ОМ соответствует требованиям федерального государственного стандарта высшего образования по направлению подготовки 09.04.01 Информатика и вычислительная техника и учебному плану.

ОМ соответствует требованиям, предъявляемым к структуре, содержанию ОМ по лиспиплине.

А именно:

1 Перечень формируемых компетенций: ПК-1.1; ПК-1.2; ПК-3.1; ПК-3.2, которыми должны овладеть обучающийся в результате освоения дисциплины, ФГОС ВО и профстандарту, будущей профессиональной **COOTBETCTBVET** деятельности выпускника.

2 Показатели и критерии оценивания компетенций, а также шкалы оценивания обеспечивают возможность проведения всесторонней опенки результаты обучения, уровней сформированности компетенций.

3 Контрольные задания и иные материалы оценки результатов освоения разработаны на основе принципов оценивания: валидности, определённости, однозначности, надёжности, а также соответствуют требованиям к составу и взаимосвязи оценочных средств, полноте по количественному составу оценочных объективно оценить результаты обучения, уровни средств и позволяют сформированности компетенций.

4 Методические материалы ОМ содержат чётко сформулированные рекомендации по проведению процедуры оценивания результатов обучения и сформированности компетенций.

2. Направленность ОМ по дисциплине соответствует целям ОПОП ВО по направлению • 09.04.01 «Информатика вычислительная техника».  $\overline{M}$ профстандартам.

3. Объём ОМ соответствует учебному плану подготовки.

4. Качество ОМ в целом обеспечивают объективность и достоверность результатов при проведении оценивания с различными целями.

Заключение. На основании проведенной экспертизы можно сделать заключение, что ОМ по дисциплине соответствует требованиям ФГОС ВО, профессионального стандарта, современным требованиям рынка труда и рекомендуются для использования в учебном процессе.

Следует отметить, что созданы условия для максимального приближения системы оценки и контроля компетенций обучающихся к условиям их будущей профессиональной деятельности.

и экономики Ю.В.Торкунова

Рассмотрено на заседании учебно-методическом совете

«26» октября 2020г., дротокол №2 Директор Института цифровых технологий

Председатель УМС

Рецензент: Директор компании Бизнес Интегратор

Дата: «26» октября 2020г.

T010S00

Е.В. Буземский

Оценочные материалы по дисциплине «Объектно-ориентированное программирование и шаблоны проектирования» - комплект контрольно-измерительных материалов, предназначенных для оценивания результатов обучения на соответствие индикаторам достижения компетенции(й):

ПК-1 Способен проектировать и разработать архитектуру программного обеспечения:

ПК-1.1 Использует существующие методы и средства проектирования архитектуры программного обеспечения.

ПК-1.2 Создает код программного обеспечения с использованием средств языка программирования.

ПК-3 Способен создавать интерфейс программного обеспечения.

ПК-3.1 Разрабатывает интерфейс программного обеспечения.

ПК-3.2 Документирует функционал программного обеспечения

Оценивание результатов обучения по дисциплине осуществляется в рамках текущего контроля успеваемости, проводимого по балльно-рейтинговой системе (БРС), и промежуточной аттестации.

Текущий контроль успеваемости обеспечивает оценивание процесса обучения по дисциплине. При текущем контроле успеваемости используются следующие оценочные средства: тест, практическое задание, отчет о лабораторной работе.

Промежуточная аттестация имеет целью определить уровень достижения запланированных результатов обучения по дисциплине за 3 семестр. Форма промежуточной аттестации курсовая работа, экзамен 3 семестр.

Оценочные материалы включают задания для проведения текущего контроля успеваемости и промежуточной аттестации обучающихся, разработанные в соответствии

# с рабочей программой дисциплины. **1.Технологическая карта**

Семестр 3

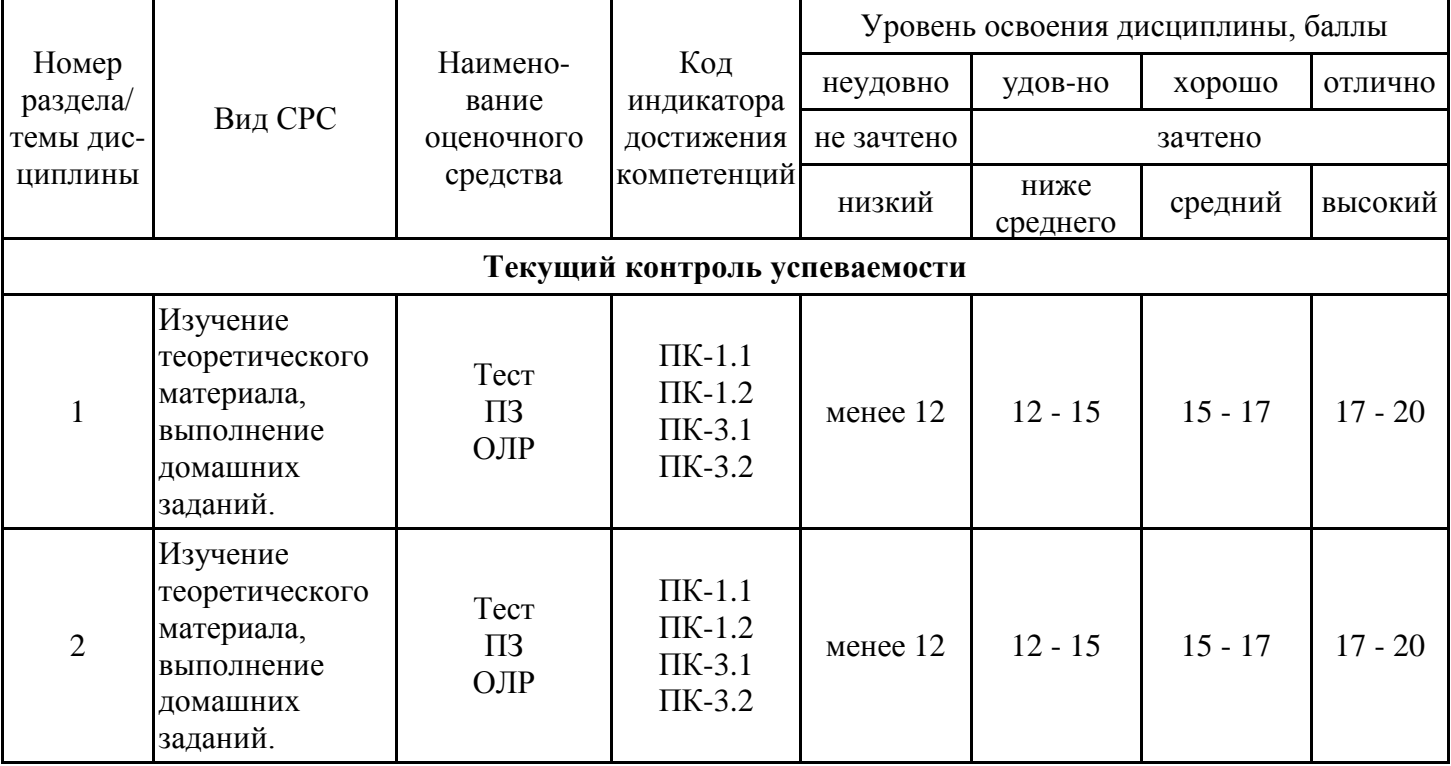

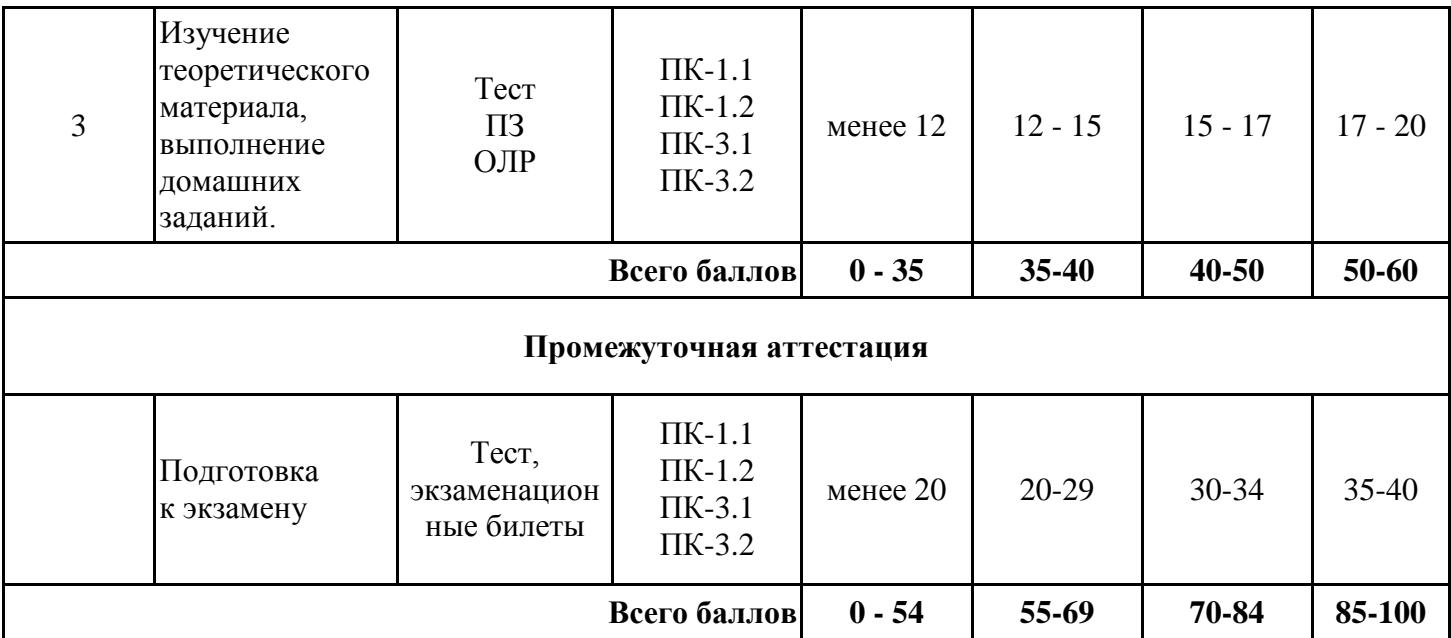

#### **Выполнение курсовой работы**

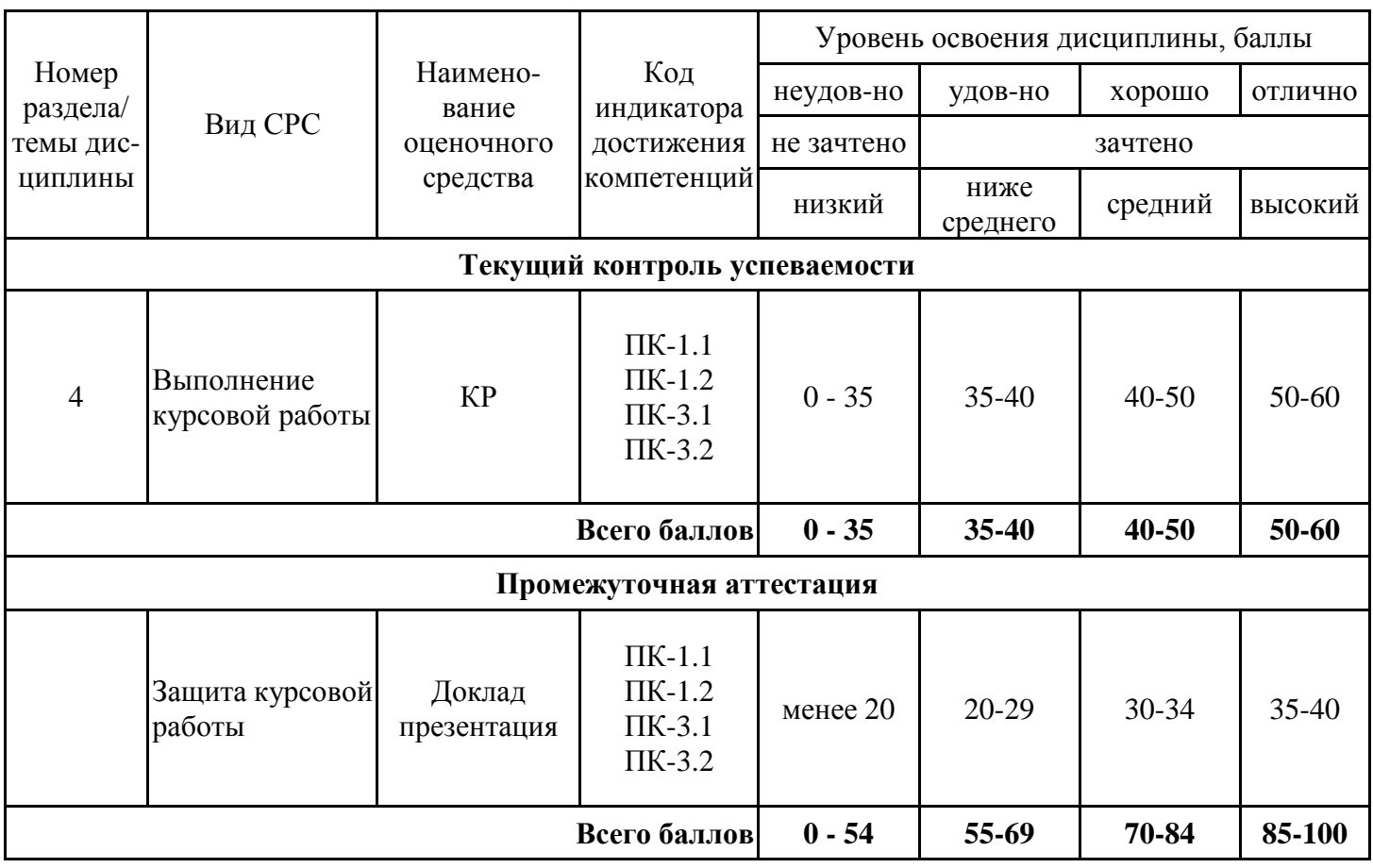

#### **2. Перечень оценочных средств**

Краткая характеристика оценочных средств, используемых при текущем контроле успеваемости и промежуточной аттестации обучающегося по дисциплине:

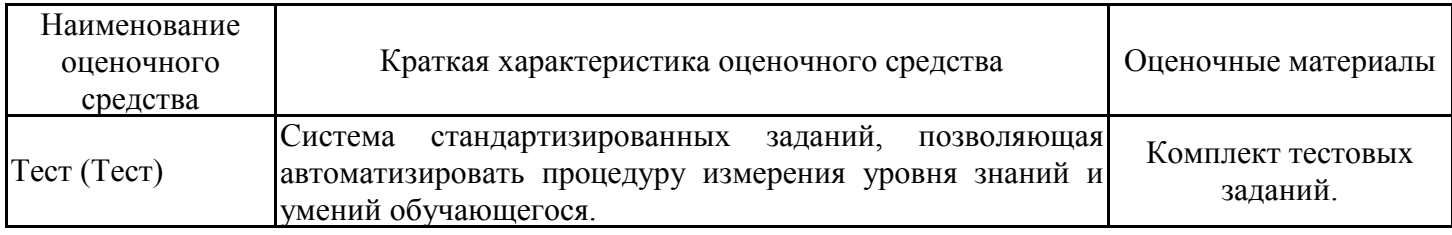

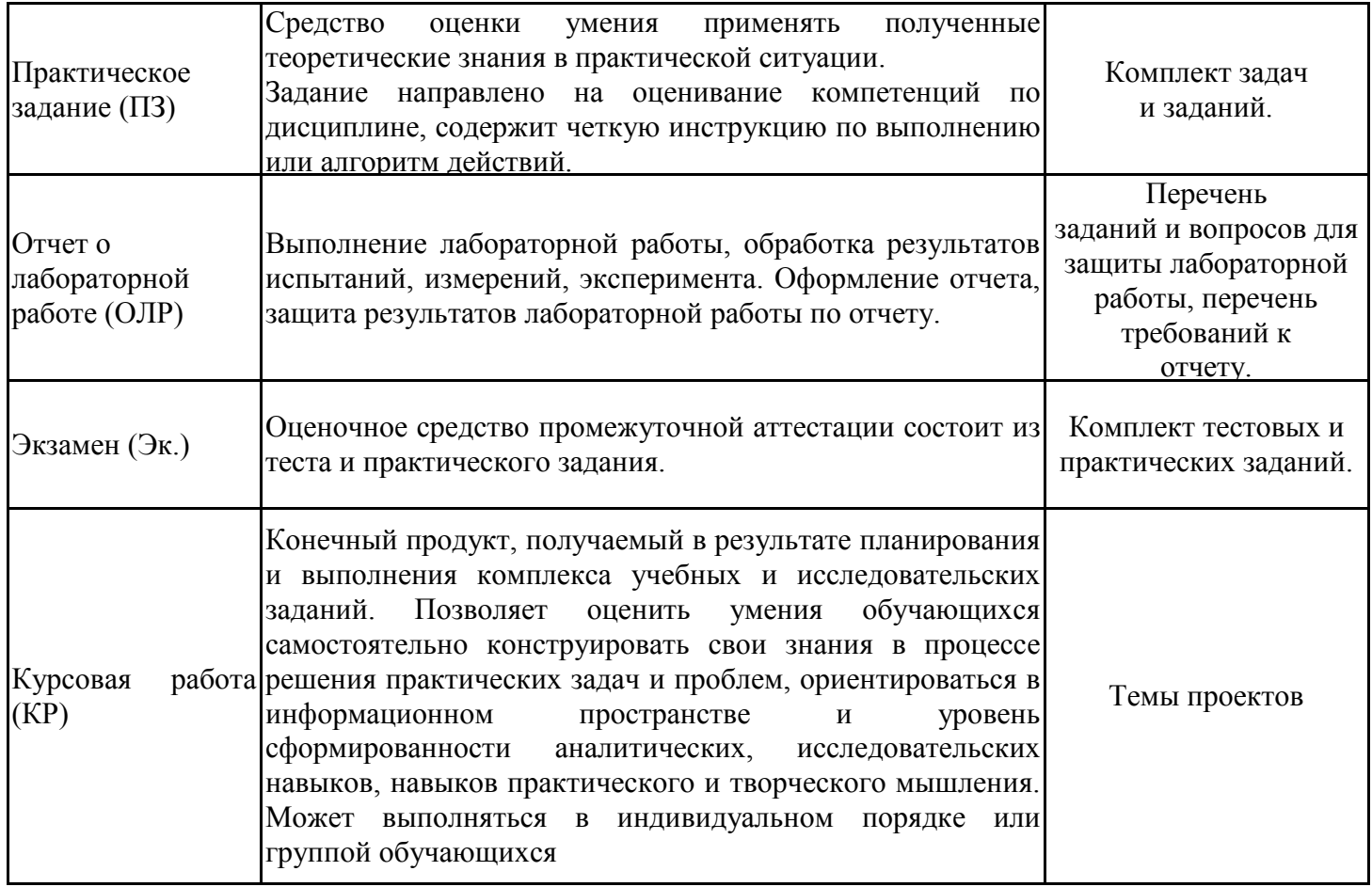

# **3. Оценочные материалы текущего контроля успеваемости обучающихся**

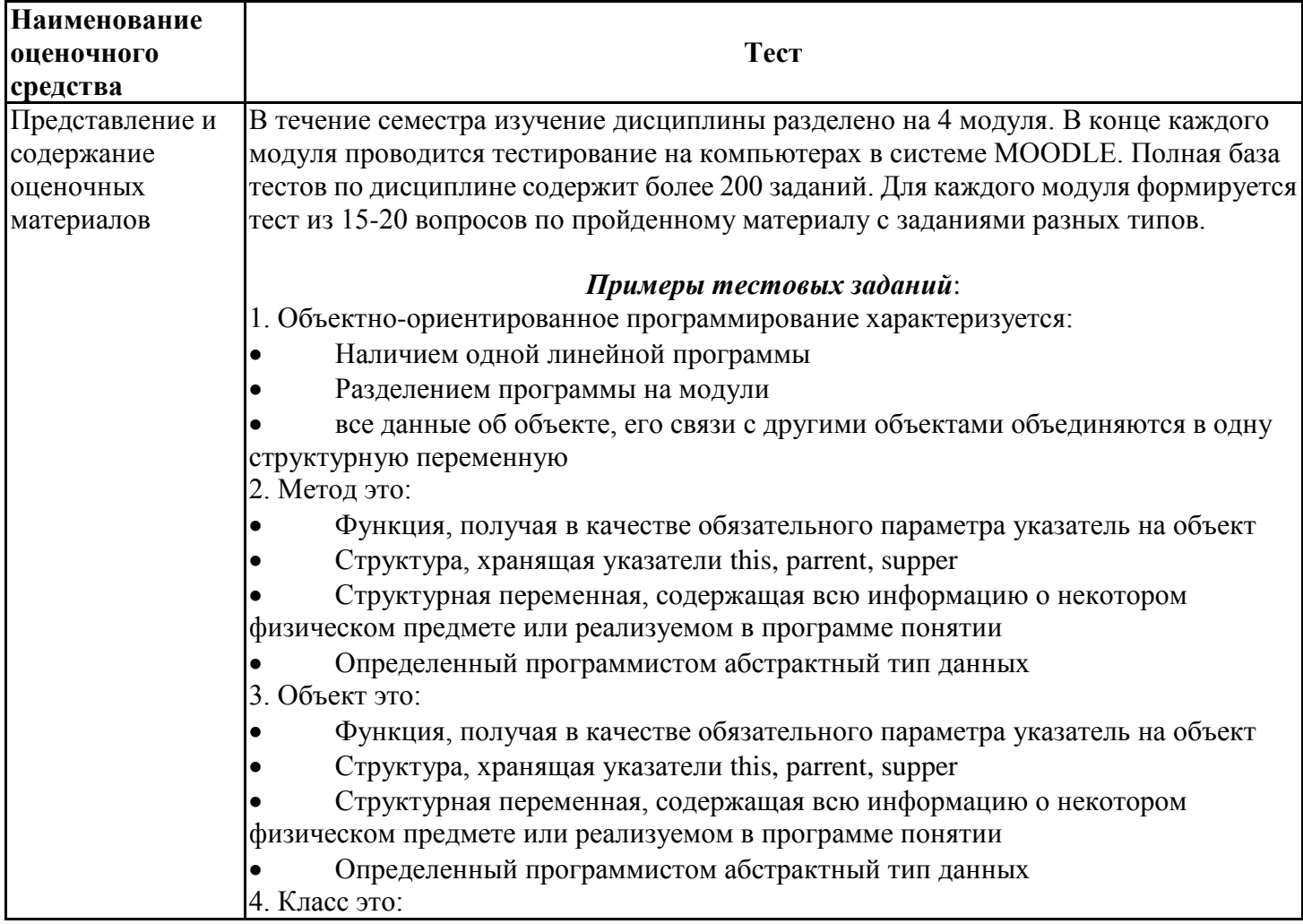

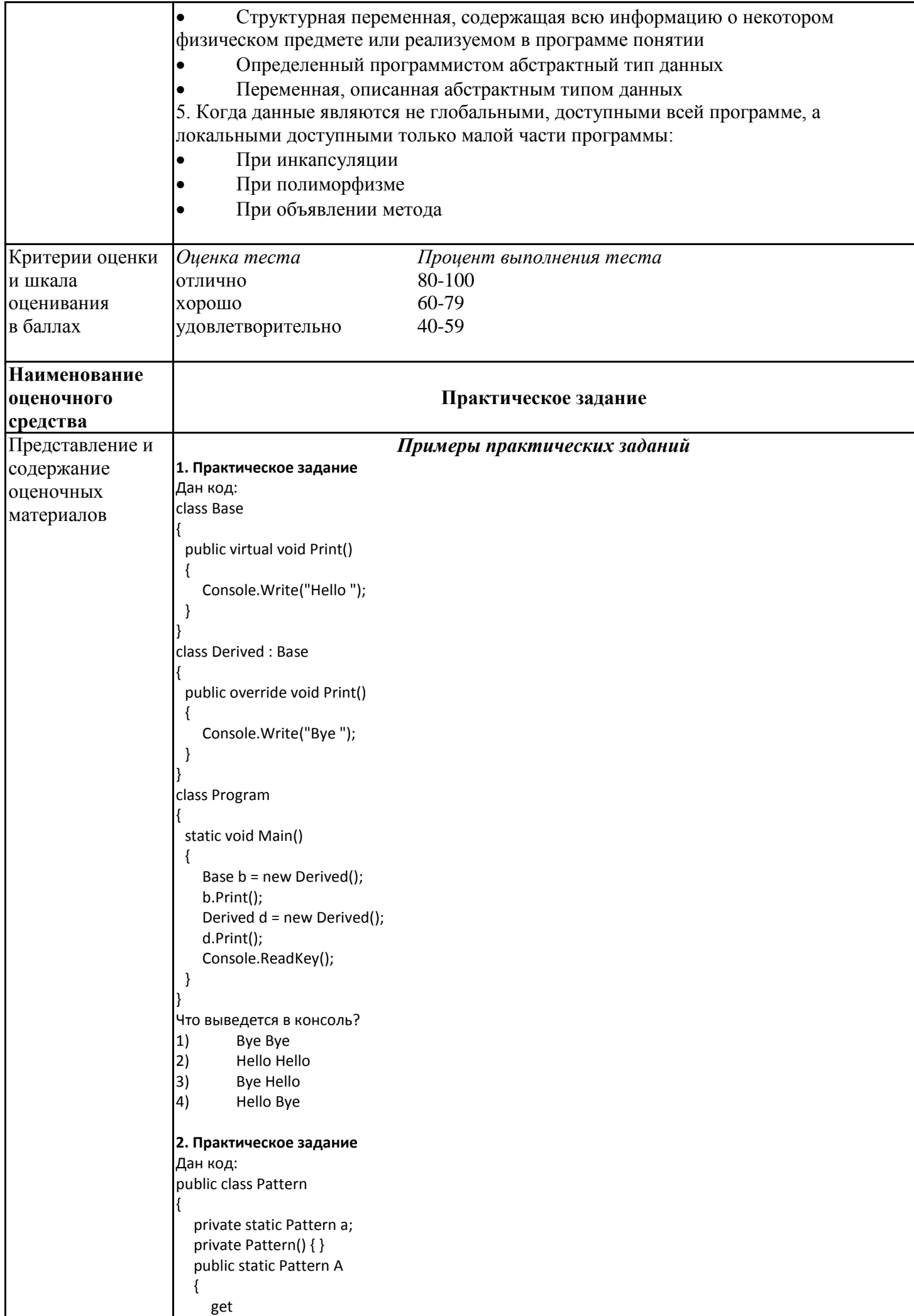

```
 {
       if (a == null) a = new Pattern();
        return a;
     }
   }
}
Какому шаблону проектирования соответствует приведенный код?
1) Фабрика (Factory)
2) Заместитель (Proxy)
3) Одиночка (Singleton)
4) Декоратор (Decorator)
3. Практическое задание
Как называют переменную, объявленную внутри метода?
1) Статическая переменная
2) Поле
3) Свойство<br>4) Локальна
        4) Локальная переменная
4. Практическое задание
Дан код:
class Base
{
   protected int Value { get; set; } = 0;
}
 public class Derived : Base
{
   private Derived()
   {
      Value = 1;
   }
}
Укажите причину, приводящую к ошибке компиляции.
1) К унаследованному свойству Value = 1; нужно обращаться через base
2) Уровень доступа базового класса Base ниже, чем у производного
3) Единственный конструктор Derived() должен быть публичным
4) У автоматического свойства Value { get; set; } = 0; нельзя указывать инициализатор
5. Практическое задание
Дан код:
public abstract class myClassBase
{
 public virtual void Hello()
 {
    Console.Write("Hello ");
 }
}
public class myClass : myClassBase
{
 public override void Hello()
 {
     // base.Hello(); // 1 
    // this.Hello(); \frac{1}{2} Console.Write("World!");
 }
}
class Program
{
 static void Main()
 {
    myClassBase my = new myClass();
```
my.Hello();

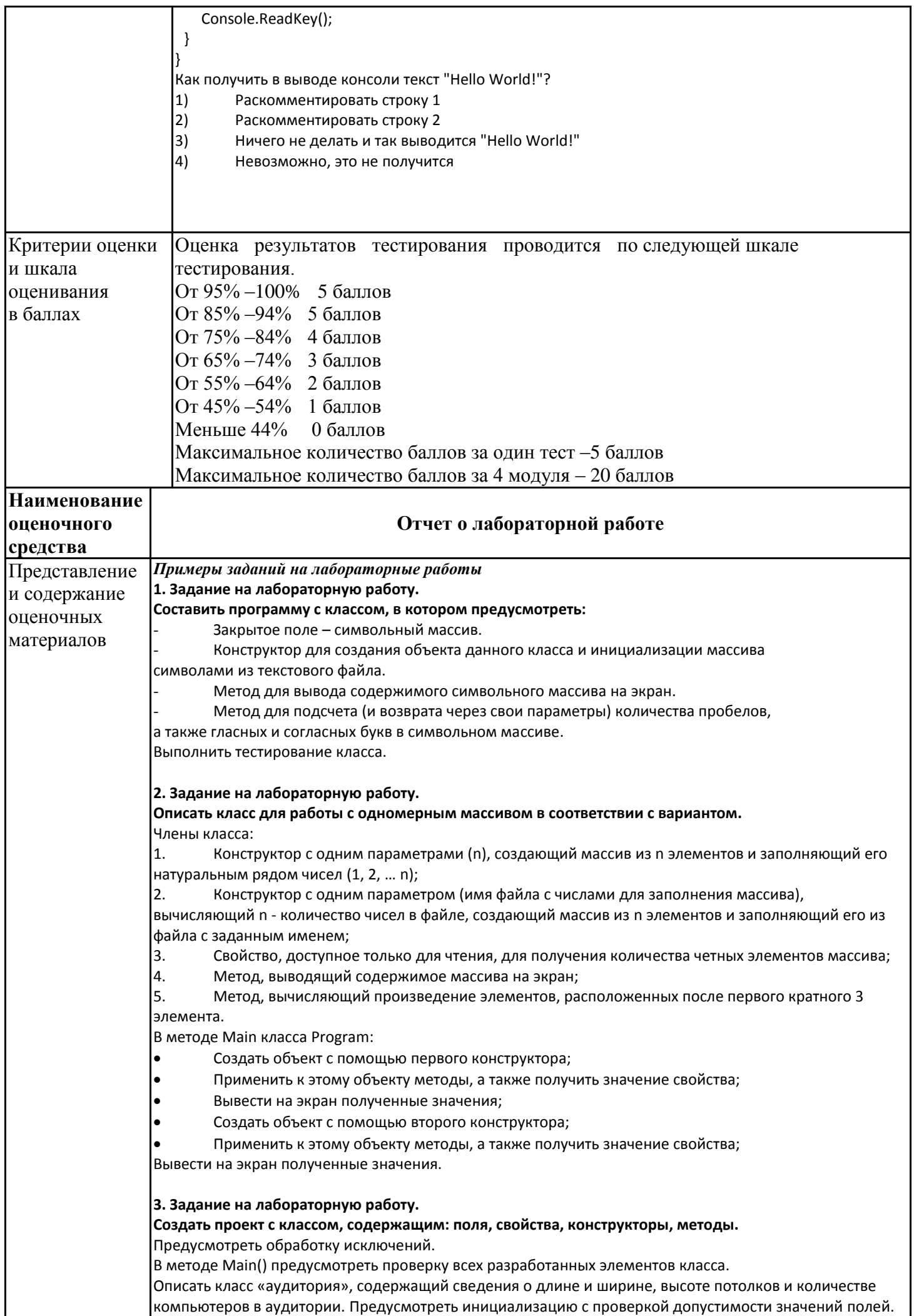

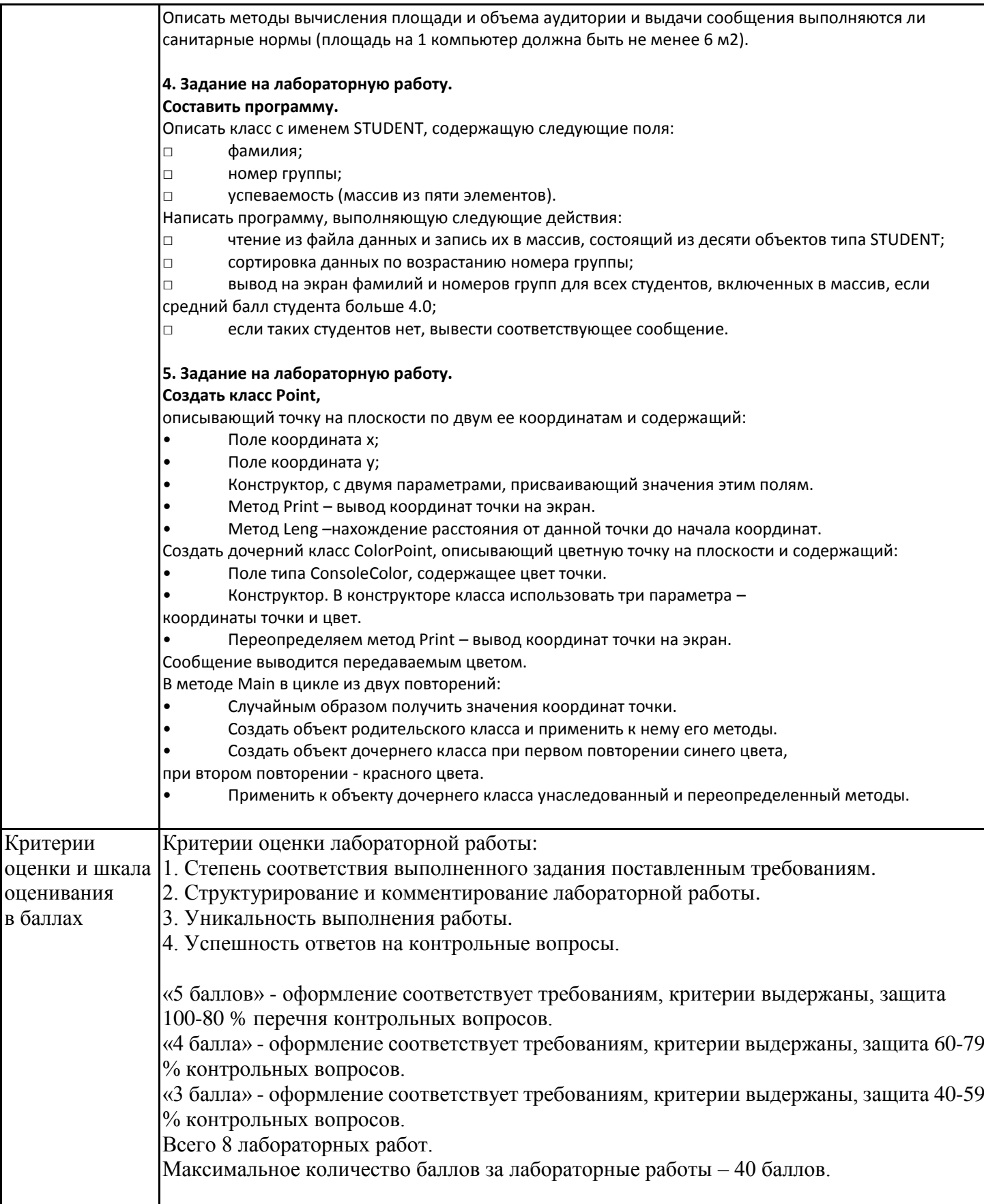

# **4. Оценочные материалы промежуточной аттестации**

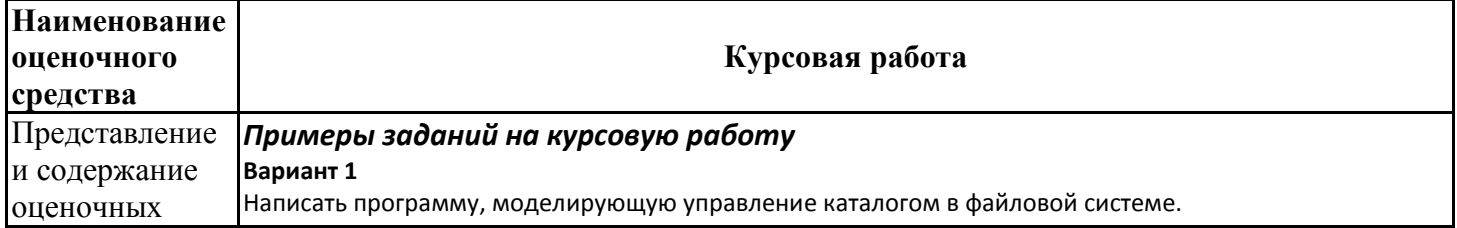

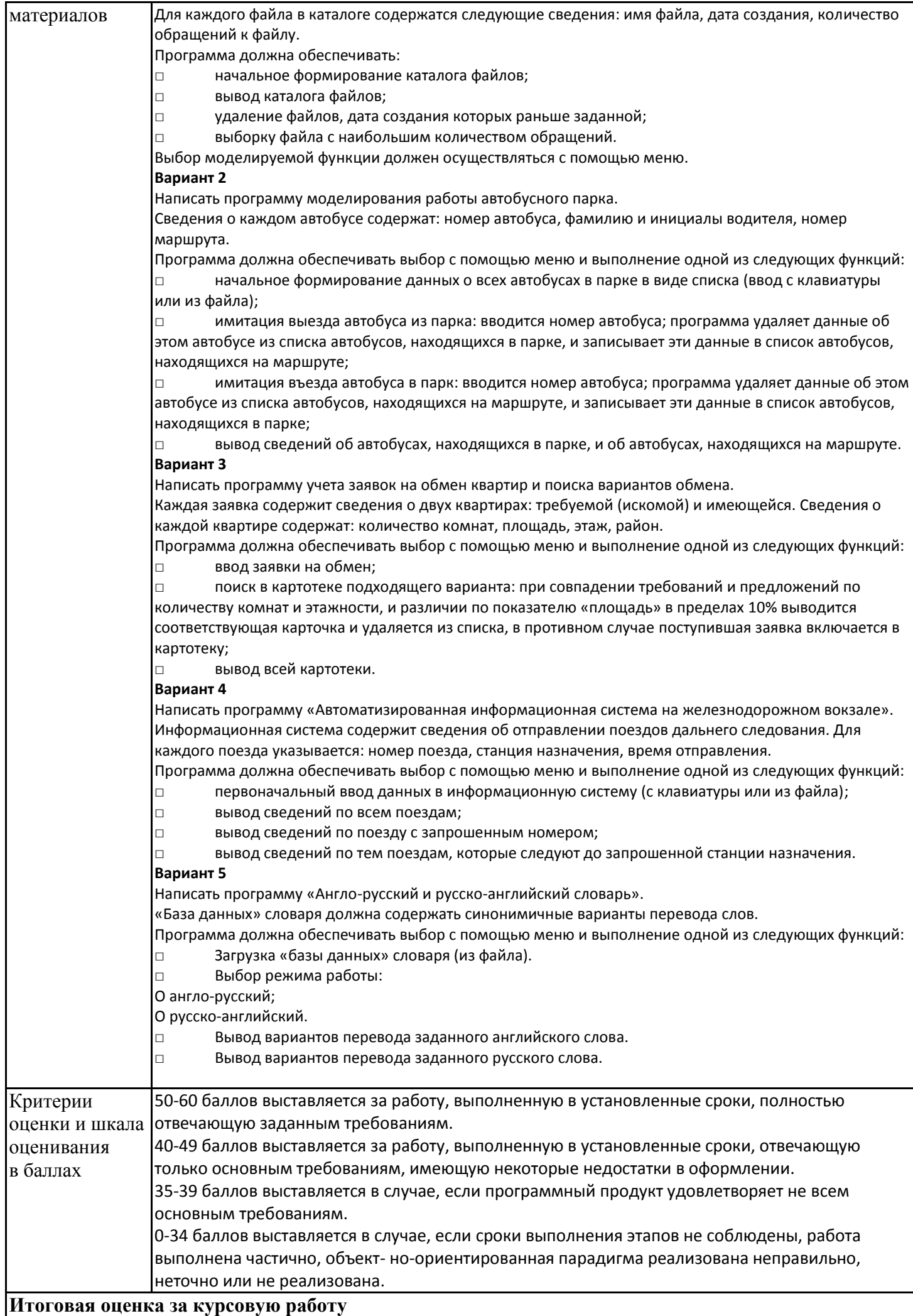

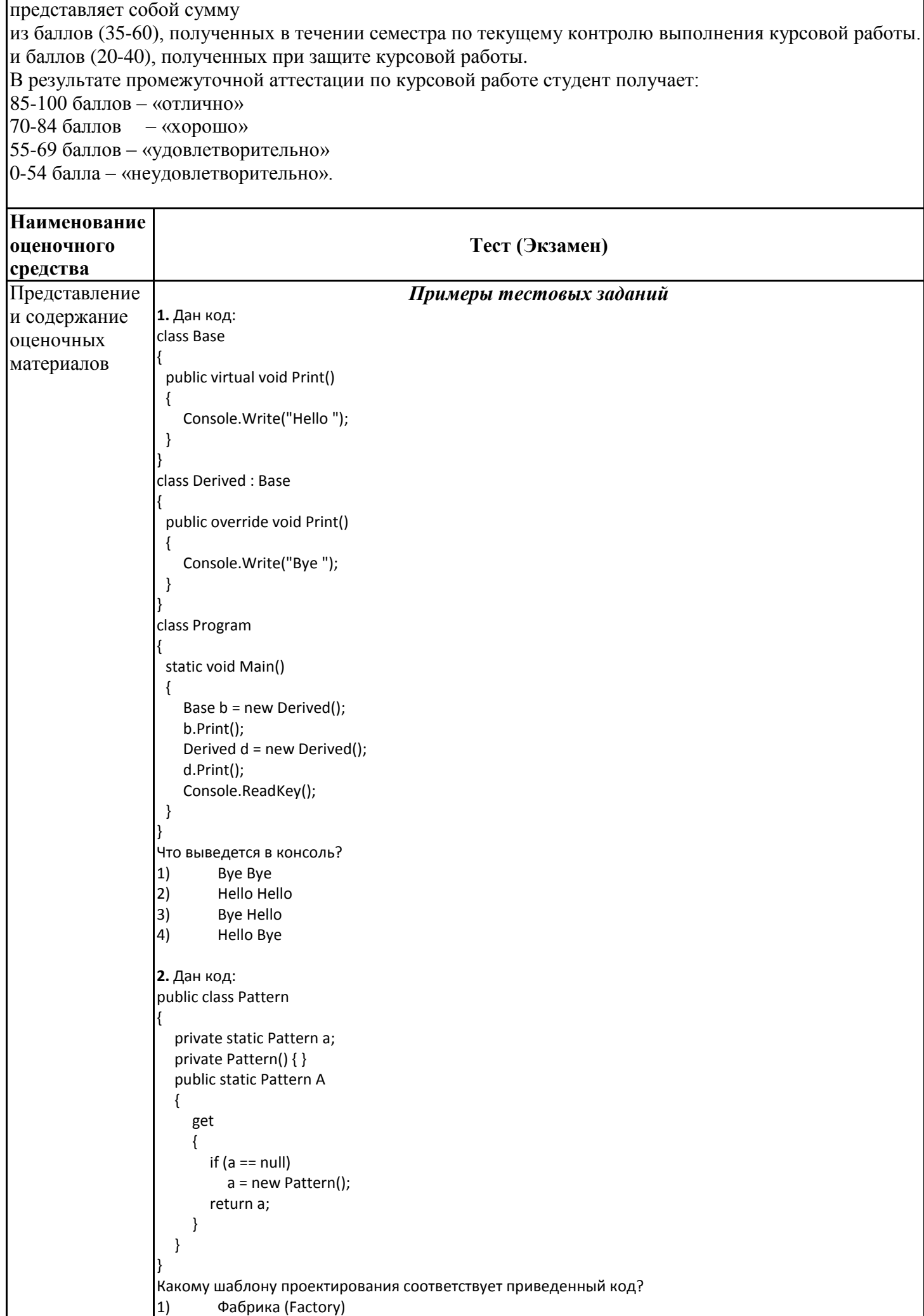

```
2)Заместитель (Proxy)
                   3)Одиночка (Singleton)
                   4)Декоратор (Decorator)
                   3. Как называют переменную, объявленную внутри метода?
                   1)Статическая переменная
                   2)Поле
                   |3)Свойство
                   4)Локальная переменная
                   4. Дан код:
                   class Base
                   K
                     protected int Value { get; set; } = 0;
                    public class Derived : Base
                     private Derived()
                     \{Value = 1;
                     \}Укажите причину, приводящую к ошибке компиляции.
                   1)К унаследованному свойству Value = 1; нужно обращаться через base
                   2)Уровень доступа базового класса Ваѕе ниже, чем у производного
                   3)Единственный конструктор Derived() должен быть публичным
                   4)У автоматического свойства Value { get; set; } = 0; нельзя указывать инициализатор
                   5. Дан код:
                   public abstract class myClassBase
                    public virtual void Hello()
                    \{Console.Write("Hello");
                    \mathcal{E}public class myClass : myClassBase
                    public override void Hello()
                    \{// base.Hello(); // 1
                        // this.Hello(); // 2
                           Console.Write("World!");
                    \mathcal{E}class Program
                    static void Main()
                    \{myClassBase my = new myClass();
                       my.Hello();
                       Console.ReadKey();
                    \}Как получить в выводе консоли текст "Hello World!"?
                   1)Раскомментировать строку 1
                   2)Раскомментировать строку 2
                   3)Ничего не делать и так выводится "Hello World!"
                   4)Невозможно, это не получится
Критерии
                   Оценка результатов тестирования проводится по следующей шкале тестирования.
оценки и шкала
                   От 85% -100% 18-20 баллов
оценивания
в баллах
                   От 70% -84% 15-17 баллов
                   От 55% -69% 10-14 баллов
```
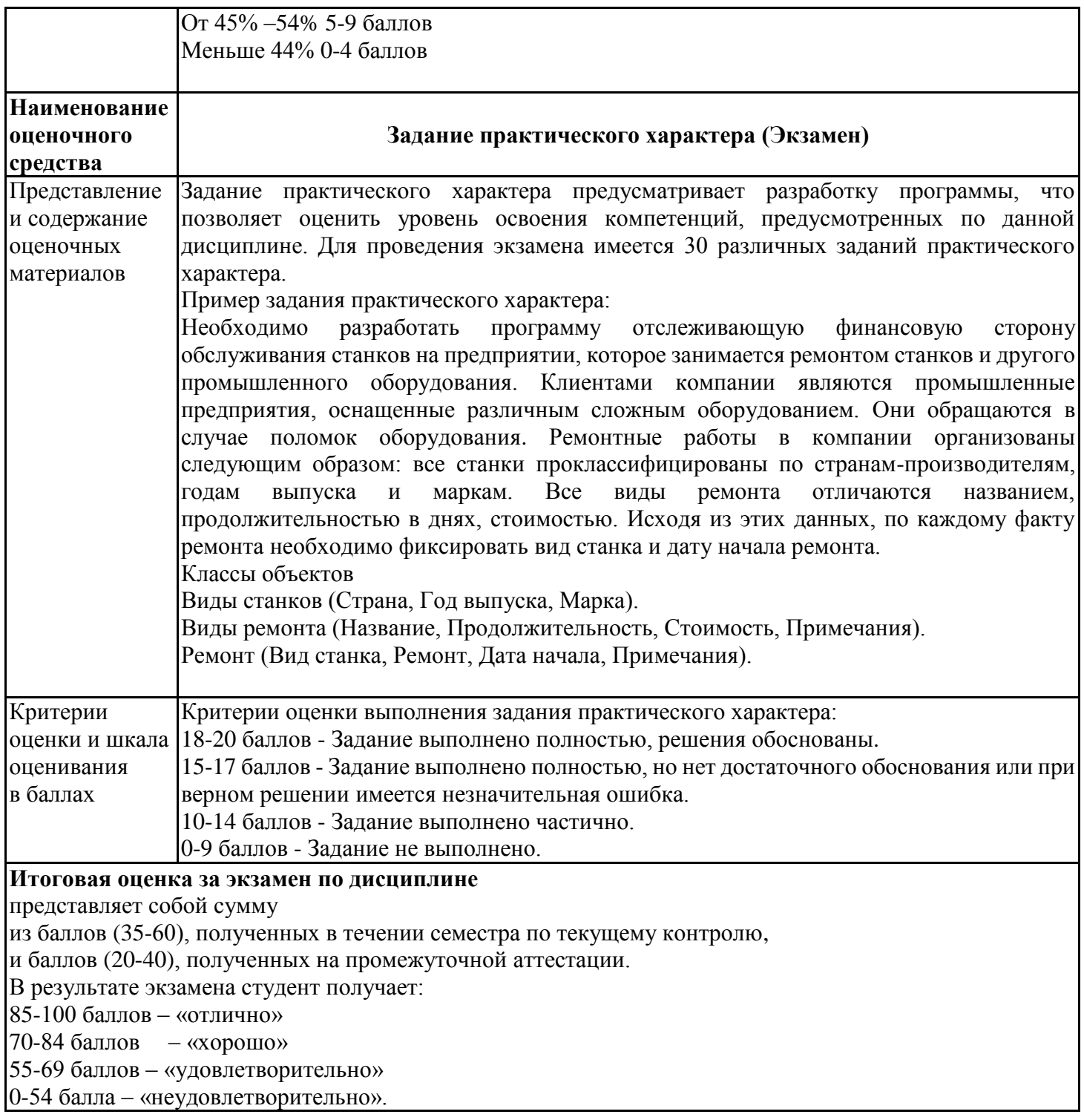